### МИНОБРНАУКИ РОССИИ

# oElEpAJrbHoE focyAApcrBEHHoE ETOAXETHOE OEPA3OBATEJIbHOE УЧРЕЖДЕНИЕ BLICILIEFO OEPA3OBAHI4JI «БЕЛГОРОДСКИЙ ГОСУДАРСТВЕННЫЙ ТЕХНОЛОГИЧЕСКИЙ УНИВЕРСИТЕТ им. В.Г.ШУХОВА»  $(BITY$   $HM$ ,  $B$ ,  $\Gamma$ ,  $Hlyx$ <sub>OBa</sub> $)$

**УТВЕРЖДАЮ** Директор института энергетики, информационных технологий и управляющих систем канд. техн. наук, доцент А. В. Белоусов  $\kappa$  20  $\mu$ reka 2021 г.

#### РАБОЧАЯ ПРОГРАММА

#### лисциплины

#### ЭЛЕКТРОПРИВОД В СОВРЕМЕННЫХ ТЕХНОЛОГИЯХ

направление подготовки

13.03.02 Электроэнергетика и электротехника

профиль подготовки

Электропривод и автоматика

Квалификация

6aranaep

Форма обучения

очная

Институт энергетики, информационных технологий и управляющих систем Кафедра электроэнергетики и автоматики

Белгород  $-2021$ 

Рабочая программа составлена на основании требований:

- Федерального государственного образовательного стандарта высшего образования по направлению подготовки 13.03.02 «Электроэнергетика и электротехника» (уровень бакалавриата), утвержденного приказом Министерства образования и науки Российской Федерации № 144 от 28 февраля 2018 г.;
- плана учебного процесса БГТУ им. В. Г. Шухова, введенного в действие в 2021 году.

А. Д. Кузнецова Составитель: А. С. Солдатенков KaHA. TeXH. HayK

ТИКИ Рабочая программа обсуждена на заседании кафедры электроэнергетики и автома-

 $\frac{45 \times 15}{2021}$  r., протокол  $N_2$ 

Заведующий кафедрой: канд. техн. наук, доцент <del>Италия</del> А. В. Белоусов

Рабочая программа согласована с выпускающей кафедрой электроэнергетики и автоматики

Заведующий кафедрой: канд. техн. наук, доцент **1990 В. В. Белоусов** А. В. Белоусов

 $\searrow$ ---\*"-

<u>(15) ucar 2021 r.</u>

Рабочая программа одобрена методической комиссией института энергетики, информационных технологий и управляющих систем

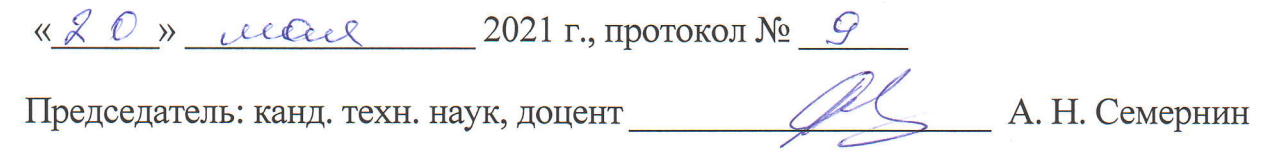

# **1. ПЛАНИРУЕМЫЕ РЕЗУЛЬТАТЫ ОБУЧЕНИЯ ПО ДИСЦИПЛИНЕ**

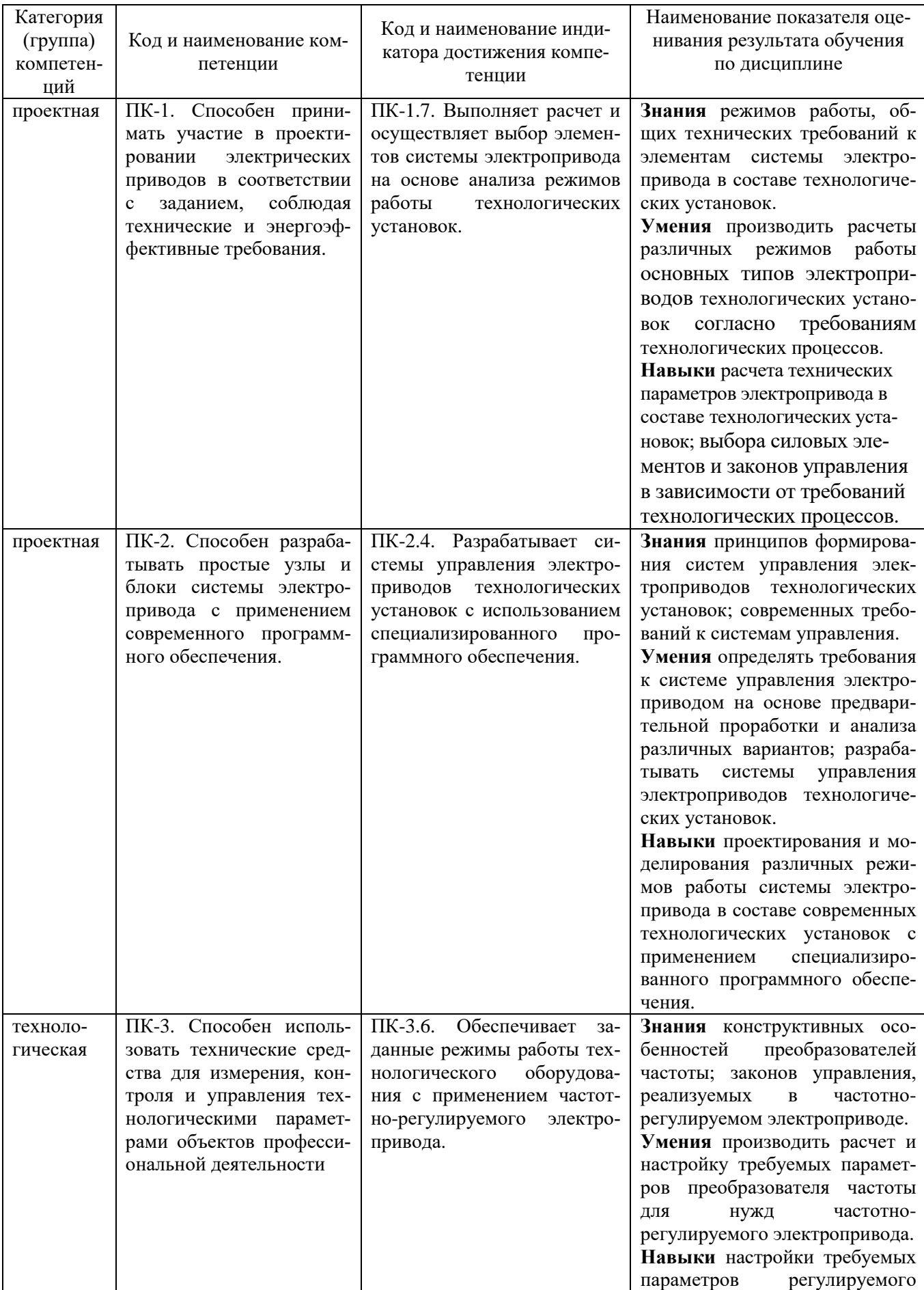

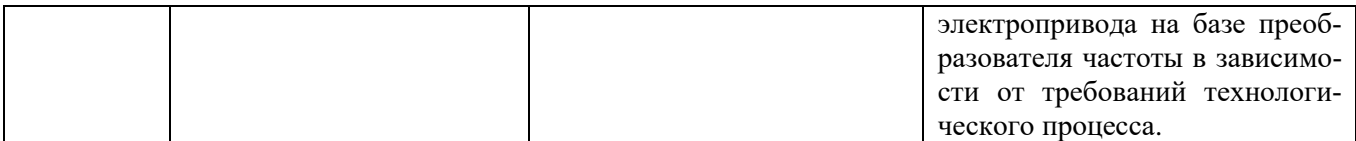

## **2. МЕСТО ДИСЦИПЛИНЫ В СТРУКТУРЕ ОБРАЗОВАТЕЛЬНОЙ ПРОГРАММЫ**

**Компетенция ПК-1**. Готов определять параметры оборудования объектов профессиональной деятельности.

Данная компетенция формируется следующими дисциплинами.

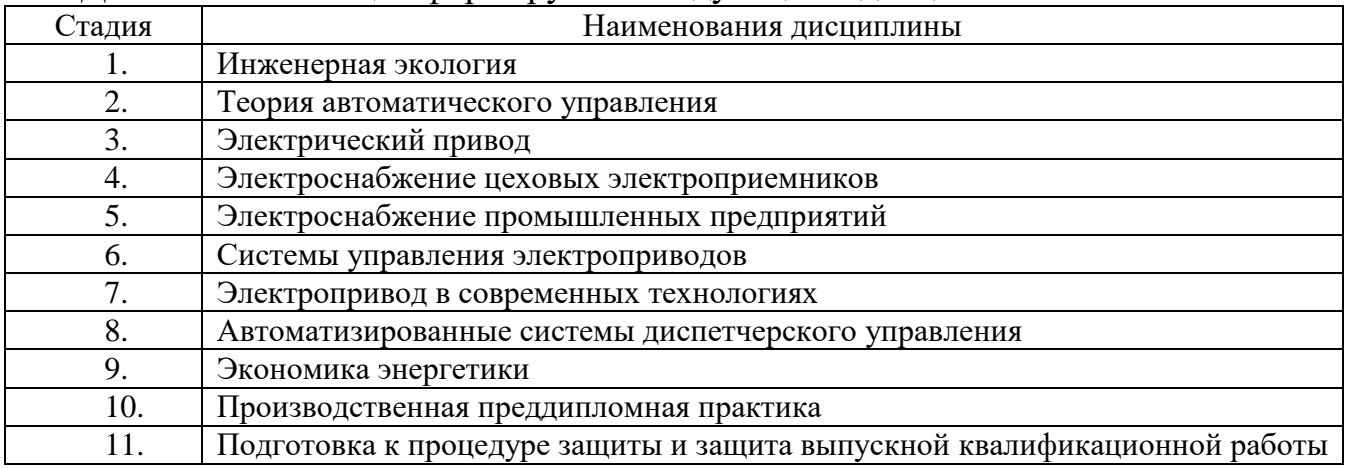

**Компетенция ПК-2**. Способен разрабатывать простые узлы и блоки системы электропривода с применением современного программного обеспечения.

Данная компетенция формируется следующими дисциплинами.

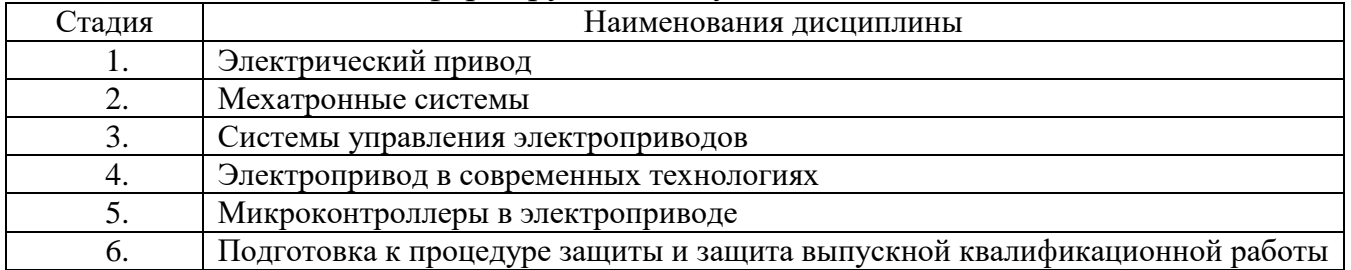

**Компетенция ПК-3**. Способен использовать технические средства для измерения, контроля и управления технологическими параметрами объектов профессиональной деятельности.

Данная компетенция формируется следующими дисциплинами.

| Стадия     | Наименования дисциплины                 |
|------------|-----------------------------------------|
|            | Элементы систем автоматики              |
| 2.         | Силовая преобразовательная техника      |
|            | Электробезопасность                     |
| 4.         | Технические средства автоматизации      |
|            | Автоматизация инженерных систем         |
| $\sigma$ . | Электропривод в современных технологиях |

# **3. ОБЪЕМ ДИСЦИПЛИНЫ**

Общая трудоемкость дисциплины составляет 9 зач. единиц, 324 часа.

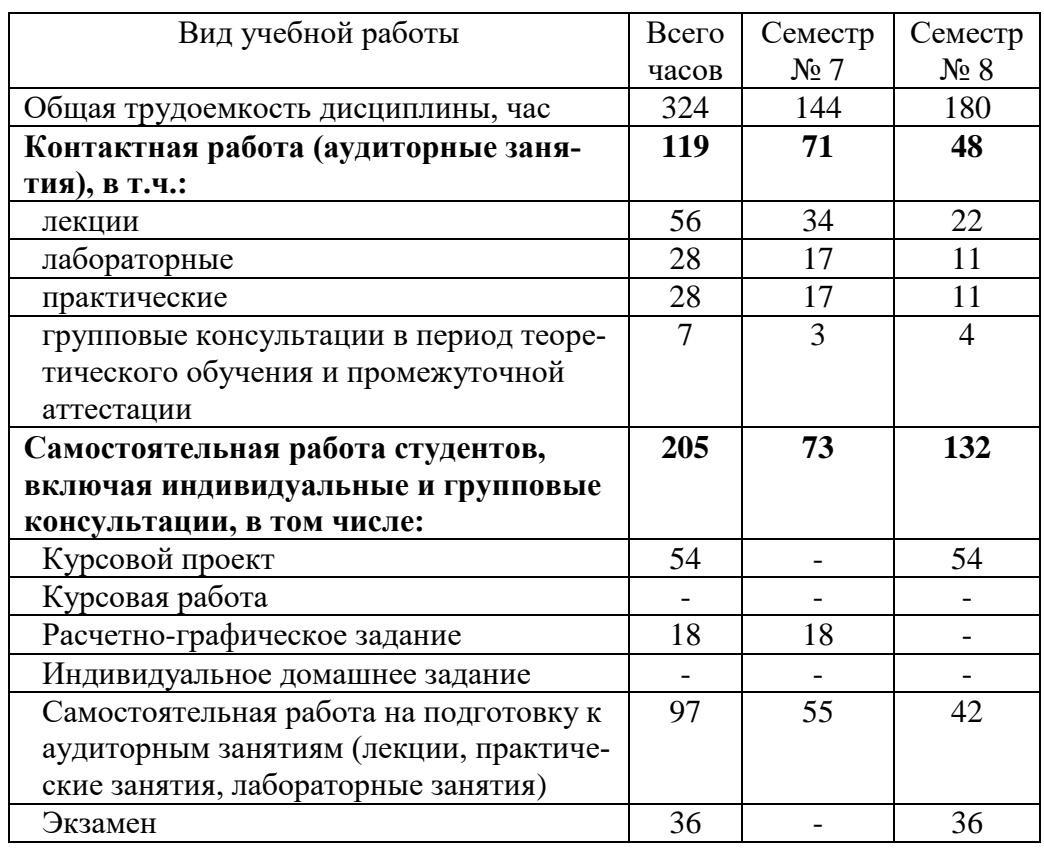

Форма промежуточной аттестации зачет (7 семестр), экзамен (8 семестр)

# **4. СОДЕРЖАНИЕ ДИСЦИПЛИНЫ**

## **4.1 Наименование тем, их содержание и объем**

# **Курс 4 Семестр 7**

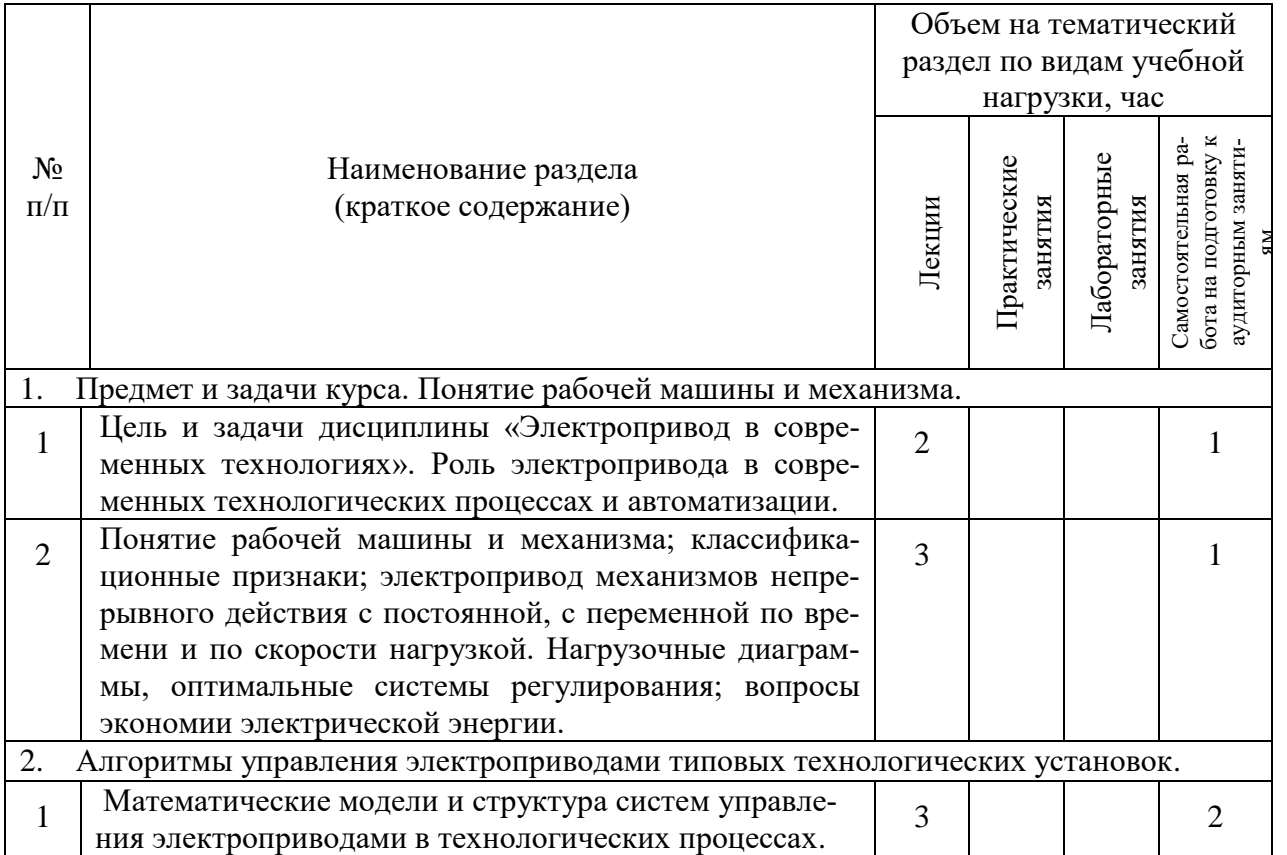

| $\overline{2}$         | Алгоритмы управления электроприводами технологи-<br>ческих установок с применением нечеткой логики.                                                                       | $\overline{2}$ | $\overline{2}$ |                | 3              |  |  |
|------------------------|----------------------------------------------------------------------------------------------------|----------------|----------------|----------------|----------------|--|--|
| 3.                     | Тиристорные и транзисторные электроприводы постоянного тока.                                                                                                    |                |                |                |                |  |  |
| $\mathbf{1}$           | Электропривод по системе «тиристорный преобразова-<br>тель - двигатель (ТП-Д)» грузоподъемных механизмов                                                                  | 3              | 3              |                | 5              |  |  |
| 4.                     | Электропривод переменного тока на базе преобразователей частоты.                                                                                                    |                |                |                |                |  |  |
| $\mathbf{1}$           | Электропривод по системе «полупроводниковый пре-<br>образователь частоты - асинхронный двигатель (ППЧ-                                                                    | $\overline{3}$ | 3              | $\overline{4}$ | 8              |  |  |
|                        | АД)» грузоподъемных механизмов.                                                                                                    |                |                |                |                |  |  |
| $\overline{2}$         | Электропривод по системе «ППЧ-АД» центробежных<br>нагнетателей. Особенности их работы.                                                                                    | $\overline{2}$ |                | $\overline{2}$ | $\overline{4}$ |  |  |
| $\overline{3}$         | Электропривод по системе «ППЧ-АД» насосных агре-<br>гатов. Методика расчета и выбора мощности электро-<br>двигателя насоса.                                               | 3              | 3              | $\overline{4}$ | 8              |  |  |
| $\overline{4}$         | Электропривод по системе «ППЧ-АД» компрессорных<br>установок. Методика расчета и выбора мощности<br>электродвигателя компрессора. Двигатели двойного                      | $\overline{3}$ | 3              | 3              | 8              |  |  |
|                        | питания.                                                                                                    |                |                |                |                |  |  |
| 5                      | Электропривод по системе «ППЧ-АД» вентиляторных<br>установок. Методика расчета и выбора мощности<br>электродвигателя вентилятора.                                         | 3              | 3              | $\overline{4}$ | 8              |  |  |
| 5.<br>Каскадные схемы. |                                                                                                    |                |                |                |                |  |  |
| $\mathbf{1}$           | Однокаскадная схема асинхронно-вентильного каскада<br>(АВК) для электроприводов нагнетателей. Принципи-<br>альная схема АВК. Пуск двигателя в однокаскадной<br>схеме АВК. | $\overline{2}$ |                |                | $\overline{2}$ |  |  |
| $\overline{2}$         | Двухкаскадная схема АВК для электропривода нагне-<br>тателей. Принципиальная схема АВК. Механические<br>характеристики с зонами регулирования.                            | $\overline{2}$ |                |                | $\overline{2}$ |  |  |
| $\overline{3}$         | Системы плавного пуска для электроприводов динами-<br>ческих нагнетателей на базе тиристорных преобразова-<br>телей напряжения.                                           | 3              |                |                | 3              |  |  |
|                        | ВСЕГО                                                                                                    | 34             | 17             | 17             | 55             |  |  |

**Курс 4 Семестр 8**

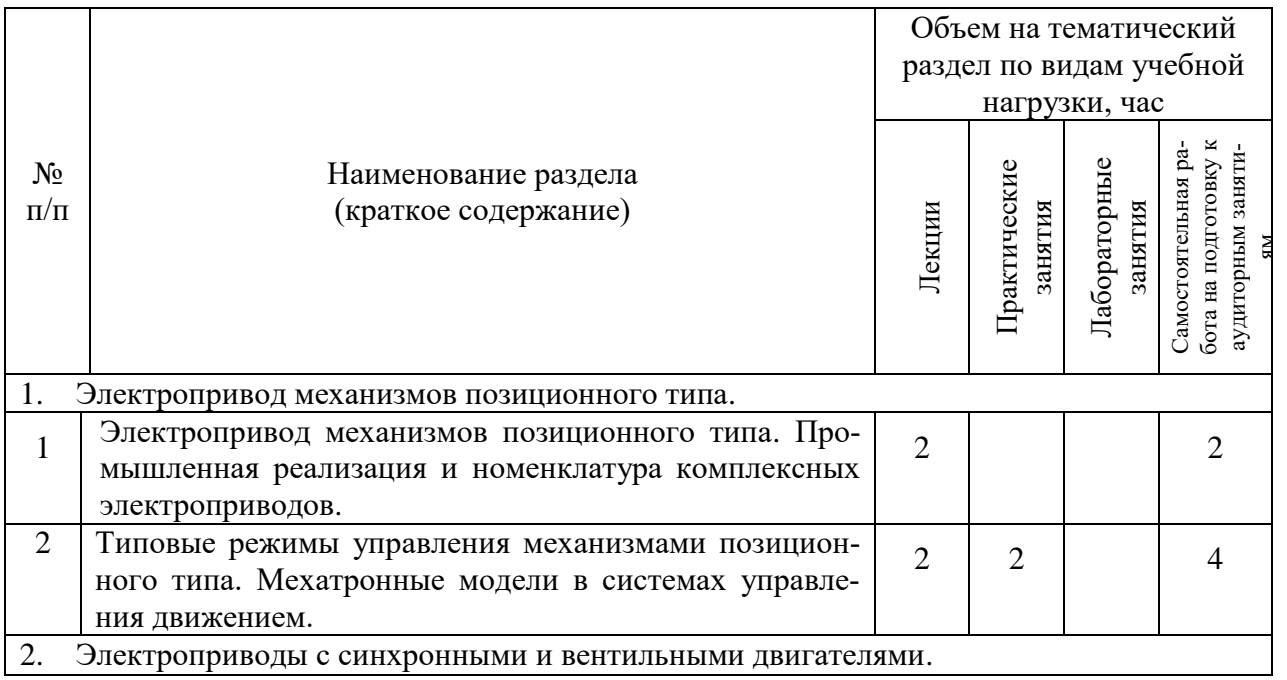

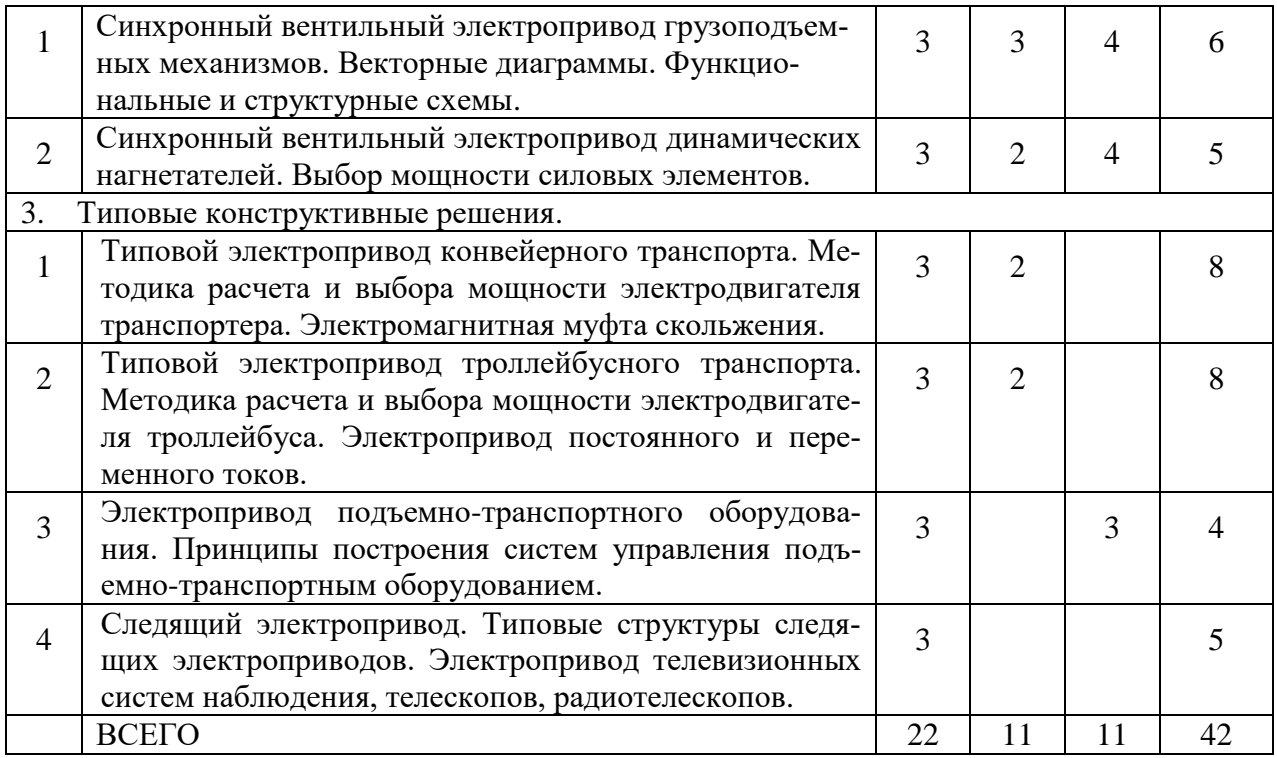

# **4.2. Содержание практических (семинарских) занятий**

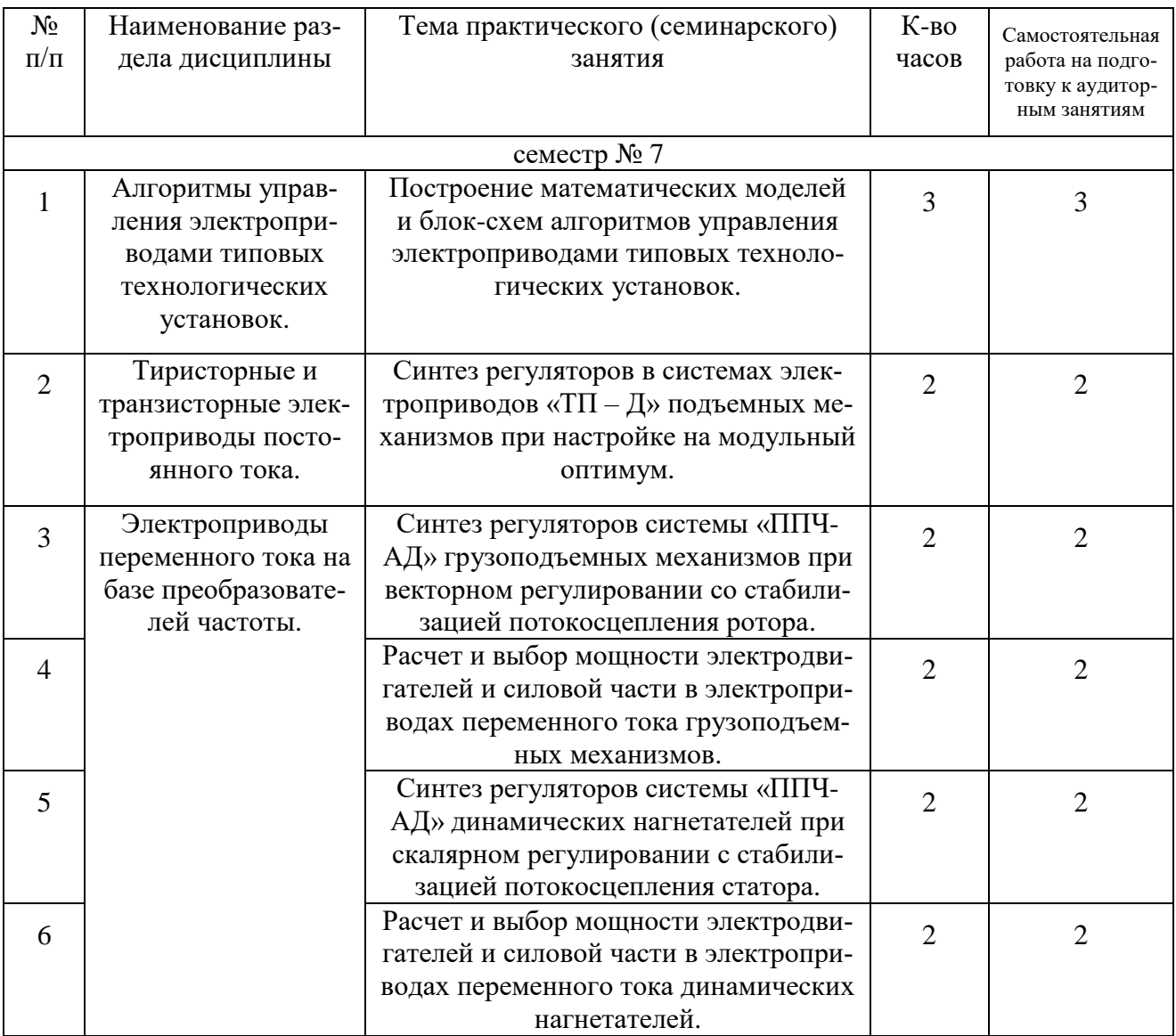

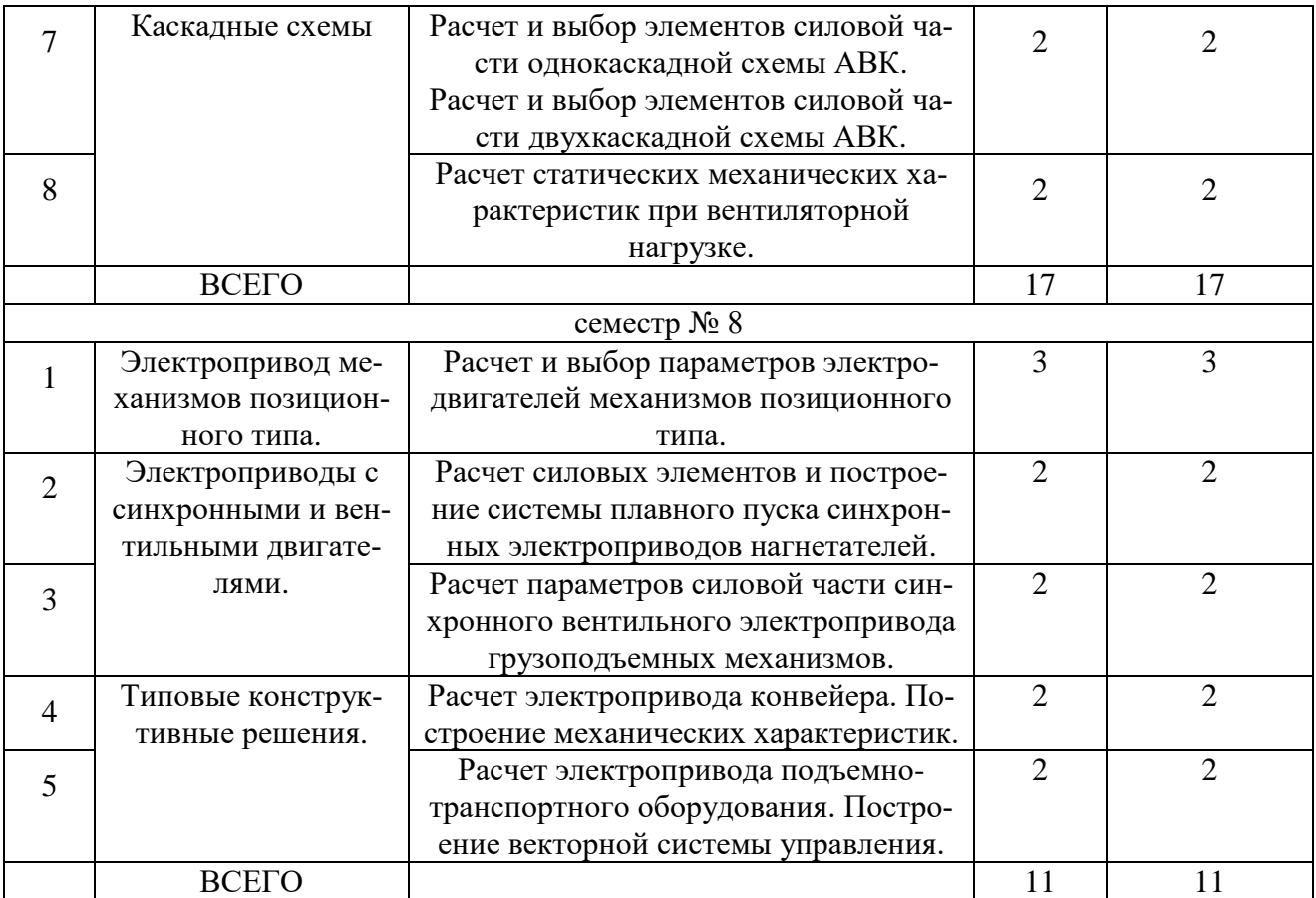

# **4.3. Содержание лабораторных занятий**

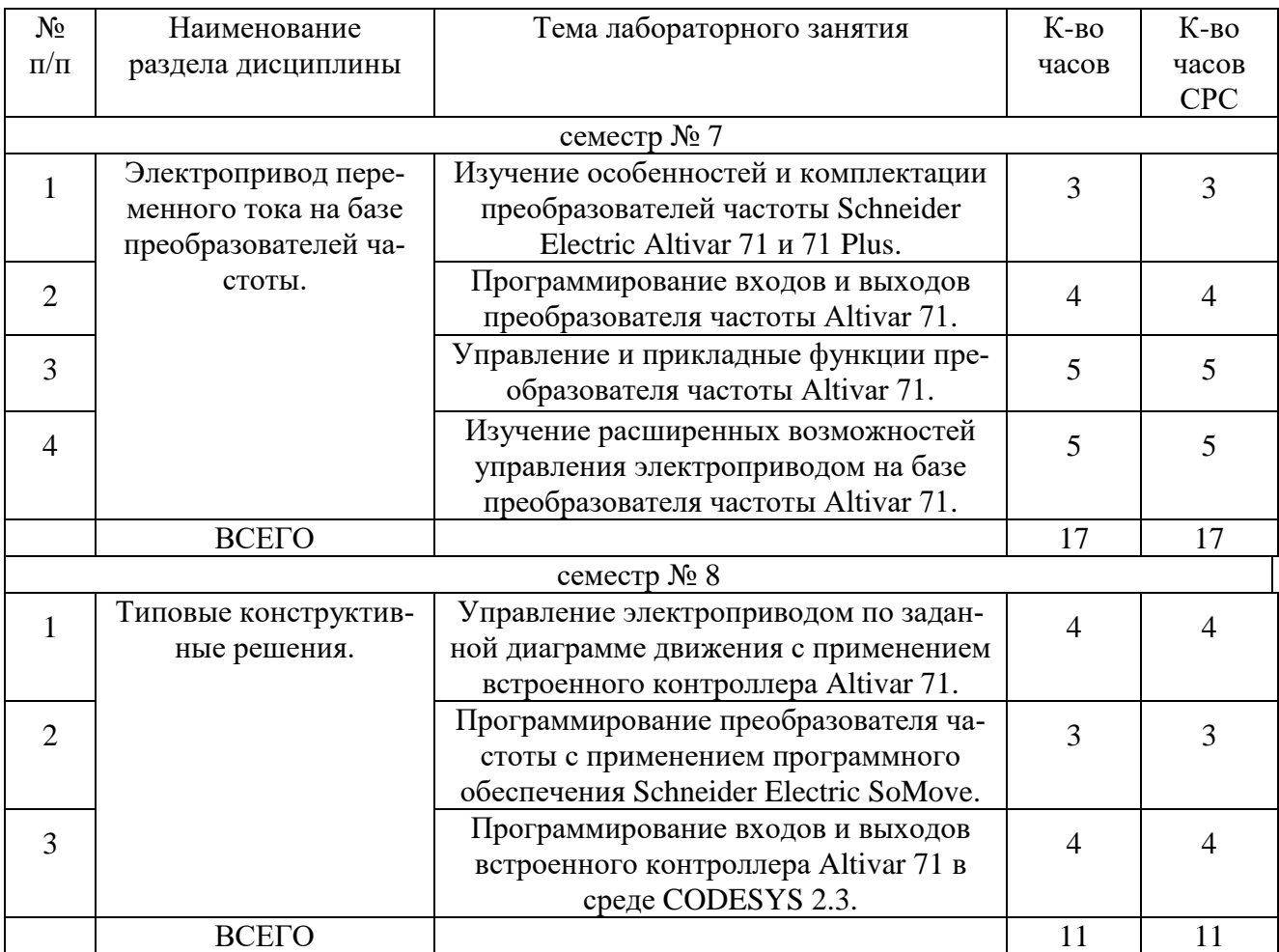

## **4.4. Содержание расчетно-графического задания**

РГЗ предусмотрено учебным планом в 7 семестре и состоит из одного задания, которое включает в себя типовые задачи, рассматриваемые в рамках практических занятий.

Выполнение РГЗ направлено на систематизацию, расширение и закрепление теоретических знаний, умений и практических навыков студентов при самостоятельном расчете и выборе электроприводов. В процессе выполнения РГЗ у студентов должно сформироваться представление об устройстве и назначении электроприводов технологических установок и о динамических процессах, происходящих в электрических двигателях под влиянием статических и динамических нагрузок.

РГЗ оформляется на листах формата А4 объемом до 25 страниц и содержит:

- титульный лист;
- лист задания;

● основные требования, предъявляемые к электроприводам данной технологической установки, расчётные формулы, расчёты, необходимые рисунки, графики и характеристики;

● список используемой литературы.

## Пример расчетно-графического задания

Разработать проект электроприводов подъема и перемещения мостового крана с техническими параметрами, приведенными в табл. 1. Выбрать и обосновать законы управления электроприводами. Разработать функциональную и структурную схемы системы управления электроприводами. Произвести расчет регуляторов. Выполнить имитационное моделирование динамических процессов в электроприводах подъема и перемещения мостового крана.

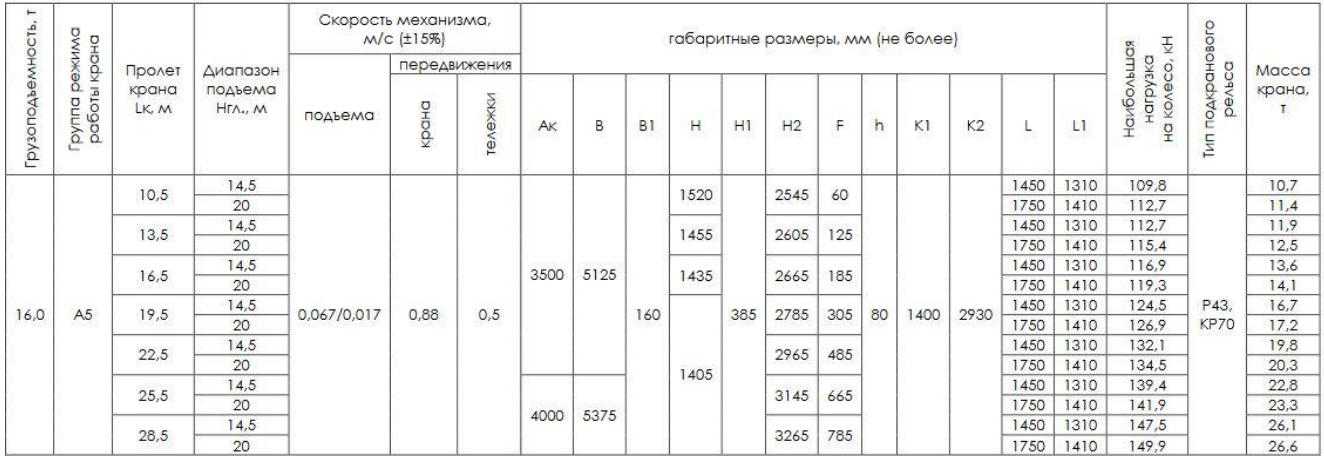

## **4.5. Содержание курсового проекта**

Курсовой проект предусмотрен учебным планом в 8 семестре и нацелен на закрепление навыков выбора силовых элементов систем электроприводов в современных технологиях на основании ассортимента электродвигателей, преобразовательной техники и других силовых и согласующих элементов; навыков проектирования автоматизированных электроприводов в современных технологиях на основании исходных данных.

Перечень тем курсовых проектов:

 Автоматизированный электропривод переменного тока на базе ППЧ-АД типовых производственных механизмов

- Автоматизированный электропривод переменного тока на базе ППЧ-АД грузоподъемных механизмов.
- Автоматизированный электропривод переменного тока на базе ППЧ-АД центробежных нагнетателей.
- Автоматизированный электропривод переменного тока на базе ППЧ-АД конвейерного транспорта.

Объем курсовой работы – 30 - 45 стр. пояснительной записки и графический материал в количестве двух листов: принципиальная схема электропривода по системе ППЧ-АД (формат А1); результаты моделирования динамических процессов в электроприводе (формат А3).

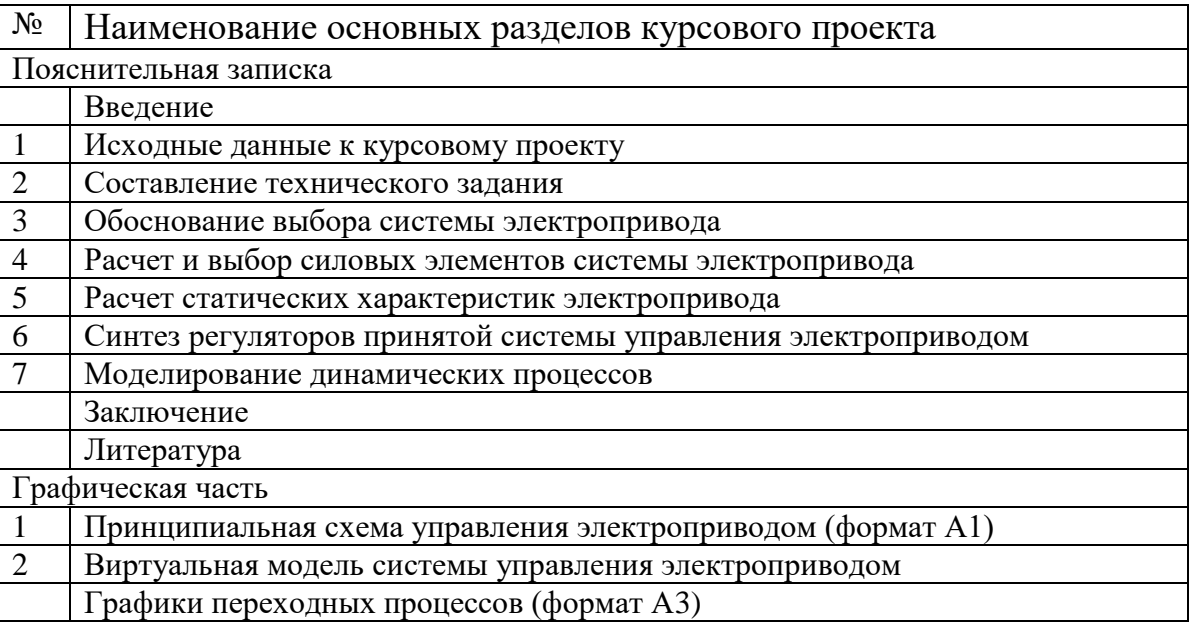

Пример задания курсового проекта:

Тема: «Проектирование частотно-регулируемого электропривода насосной установки»

1. Исходные данные для проектирования:

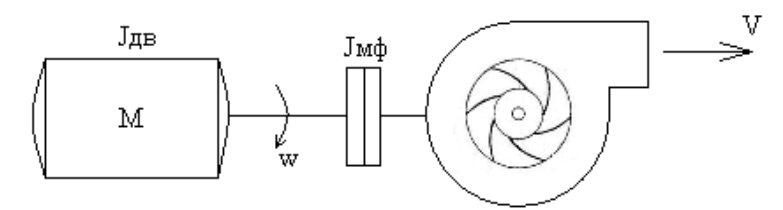

Рисунок 1.1 – Кинематическая схема центробежного насоса

Основными исходными данными для проектирования электропривода насосной установки являются следующие величины:

- $Q_{\text{H}}$  номинальный расход жидкости, м<sup>3</sup>/с;
- $Q_M$  максимальный расход жидкости, м<sup>3</sup>/с;

 Н<sup>в</sup> – высота подъема жидкости от ее уровня в водосборнике до оси насоса, м;

 $H_{\text{H}}$  – расстояние по вертикали от насоса до места слива воды из нагнетательного трубопровода, м;

 $H<sub>M</sub>$  – манометрический напор, равный сумме высот всасывания и нагнетания (с учетом потерь с магистрали), м;

•  $\rho$  – плотность жидкой среды, кг/м<sup>3</sup>.

К исходным данным относится гидравлическая схема насосной установки (рис. 1.2).

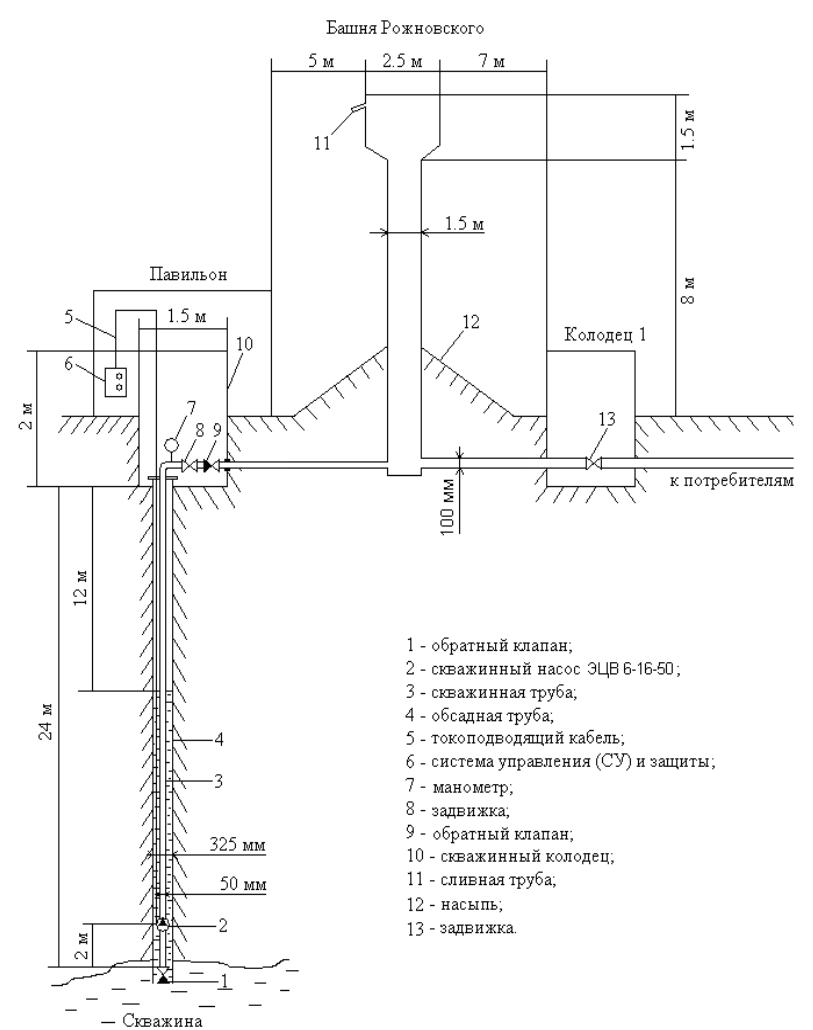

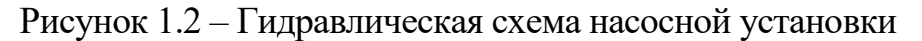

## **5. ОЦЕНОЧНЫЕ МАТЕРИАЛЫ ДЛЯ ПРОВЕДЕНИЯ ТЕКУЩЕГО КОНТРОЛЯ, ПРОМЕЖУТОЧНОЙ АТТЕСТАЦИИ**

## **5.1. Реализация компетенций**

**Компетенция ПК-1**. Готов определять параметры оборудования объектов профессиональной деятельности.

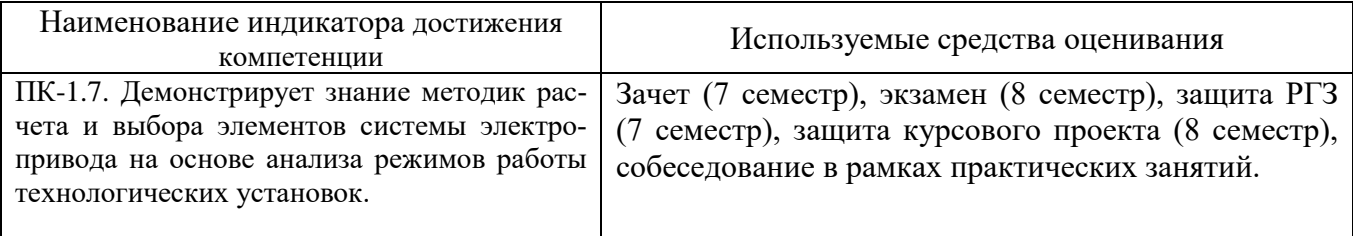

**Компетенция ПК-2**. Способен разрабатывать простые узлы и блоки системы электропривода с применением современного программного обеспечения.

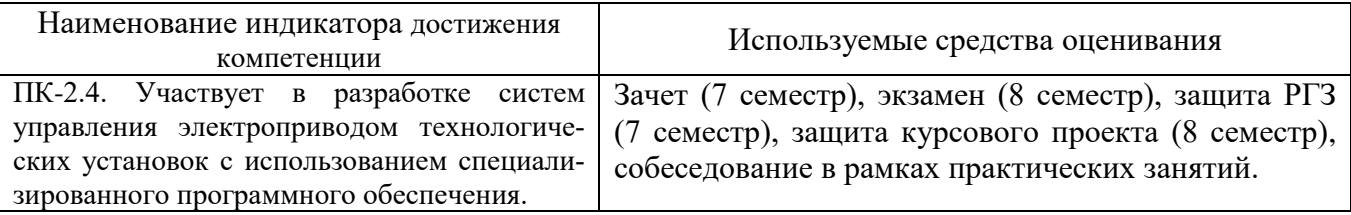

**Компетенция ПК-3**. Способен использовать технические средства для измерения, контроля и управления технологическими параметрами объектов профессиональной деятельности.

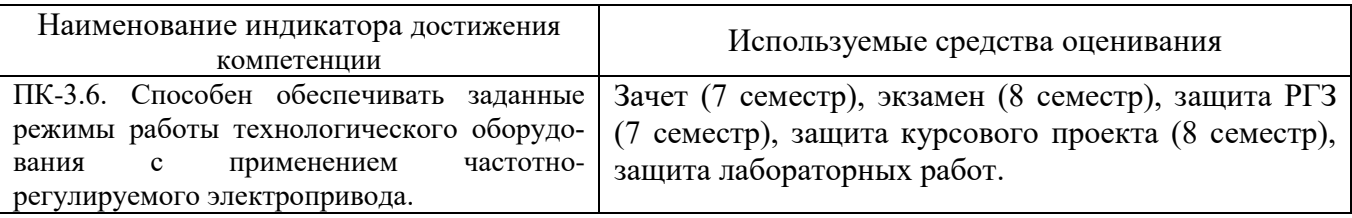

## **5.2. Типовые контрольные задания для промежуточной аттестации**

**Промежуточная аттестация** осуществляется в конце **седьмого семестра** изучения дисциплины в форме **зачета** и по окончании изучения дисциплины в конце **восьмого семестра** в форме **экзамена**.

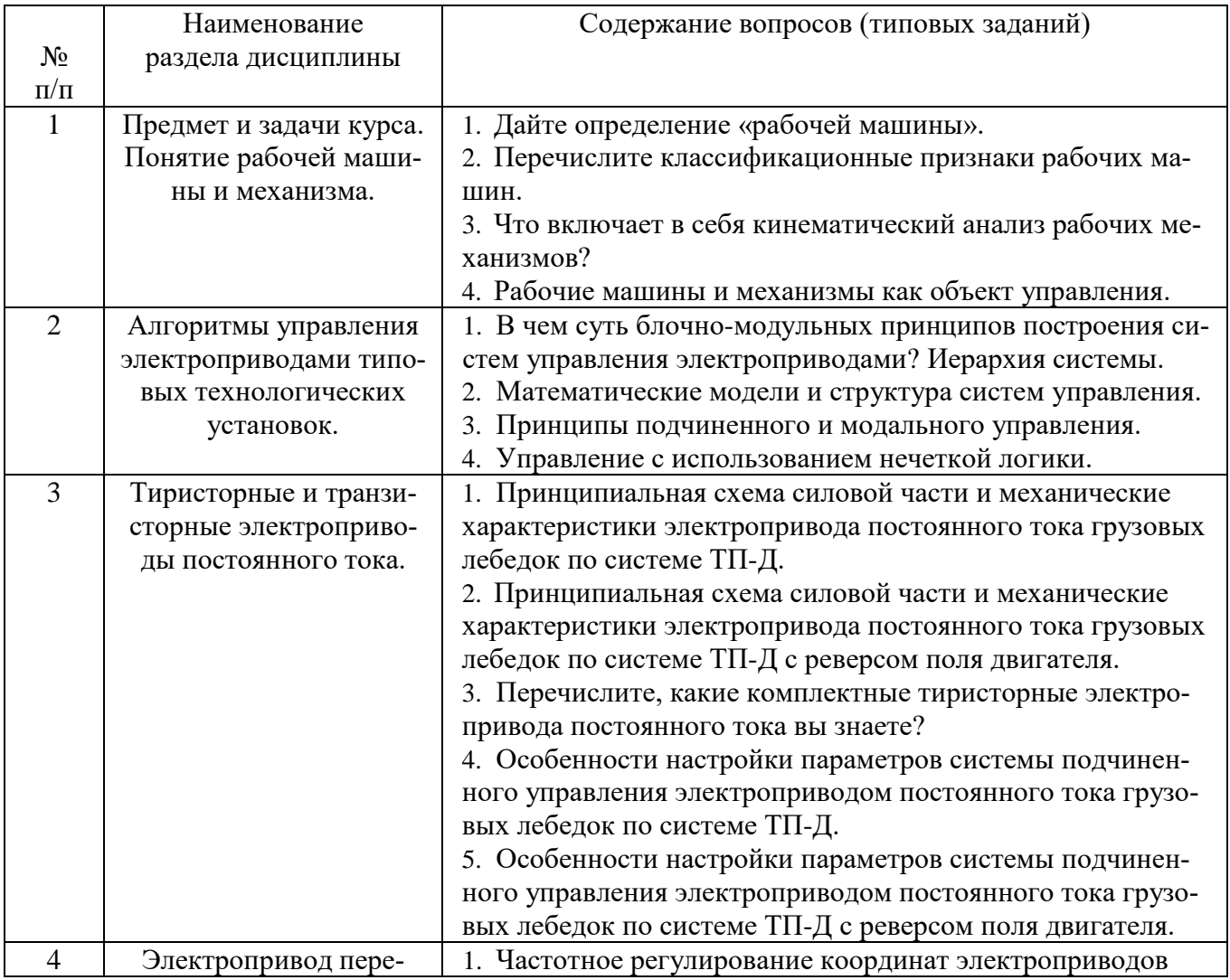

### **Вопросы для подготовки к зачету**

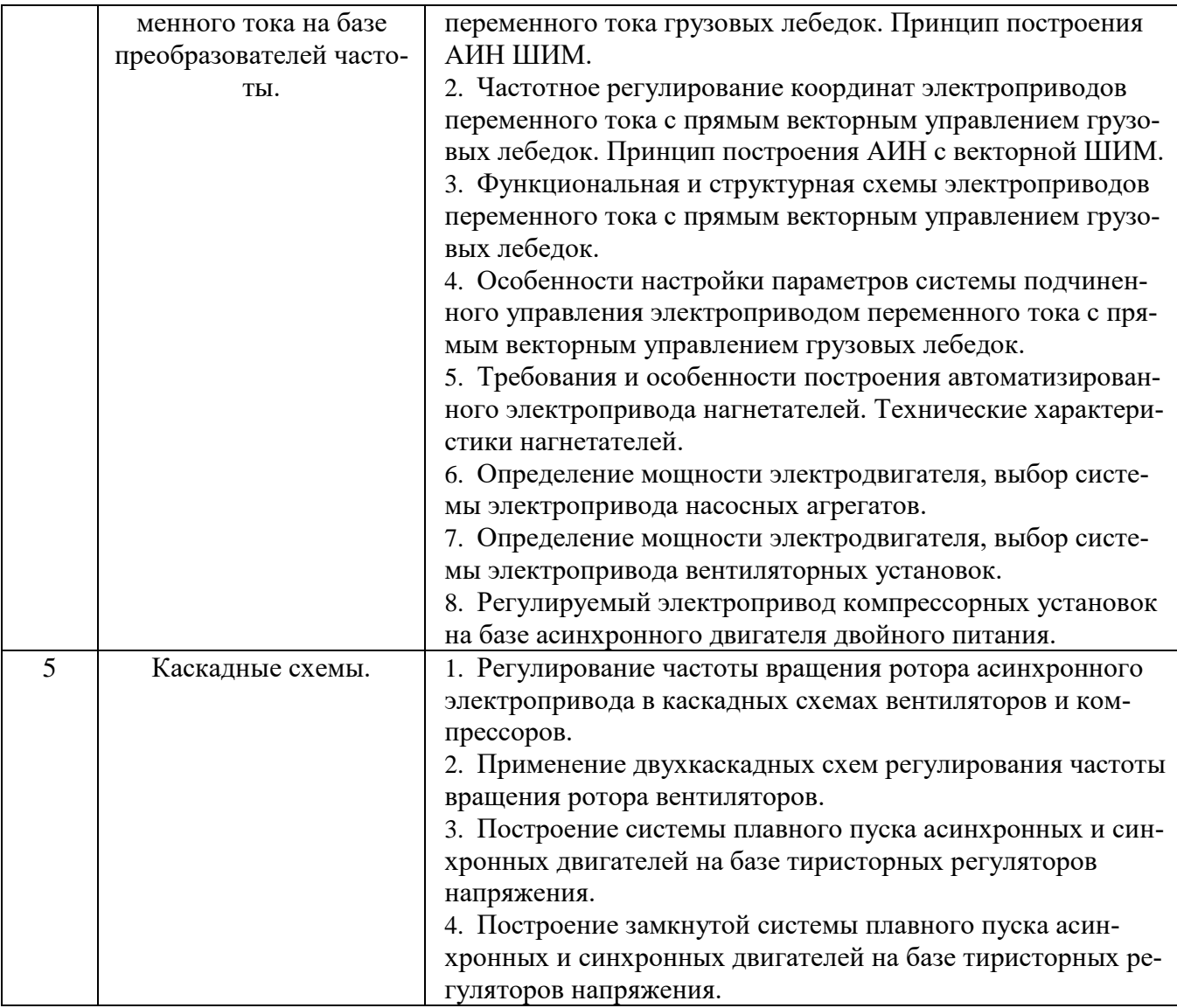

## **Вопросы для подготовки к экзамену**

Экзамен включает две части: теоретическую (2 вопроса) и практическую (решение задачи). Для подготовки письменного ответа на вопросы билета и решение задачи, которые студент выбирает случайным образом, отводится 40 минут. После проверки ответов преподаватель проводит со студентом собеседование с целью определения уровня освоения студентом изученного материала и может задать дополнительные вопросы.

Распределение вопросов и заданий по билетам находится в закрытом для студентов доступе. Ежегодно по дисциплине на заседании кафедры утверждается комплект билетов для проведения экзамена. Экзамен является наиболее значимым оценочным средством и решающим в итоговой отметке учебных достижений студента.

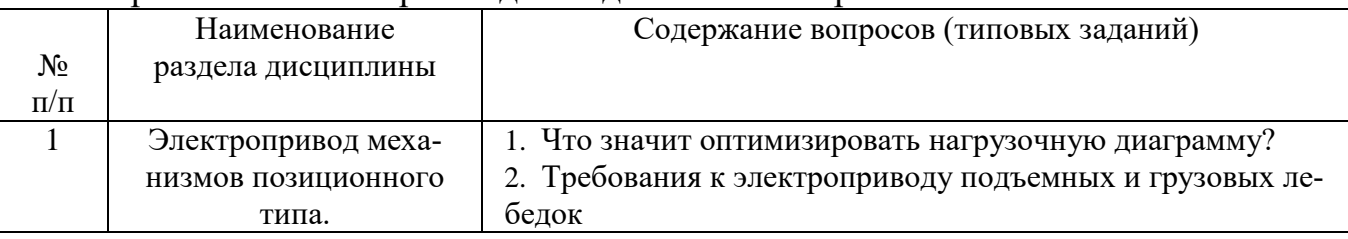

Перечень тем и вопросов для подготовки к теоретической части экзамена.

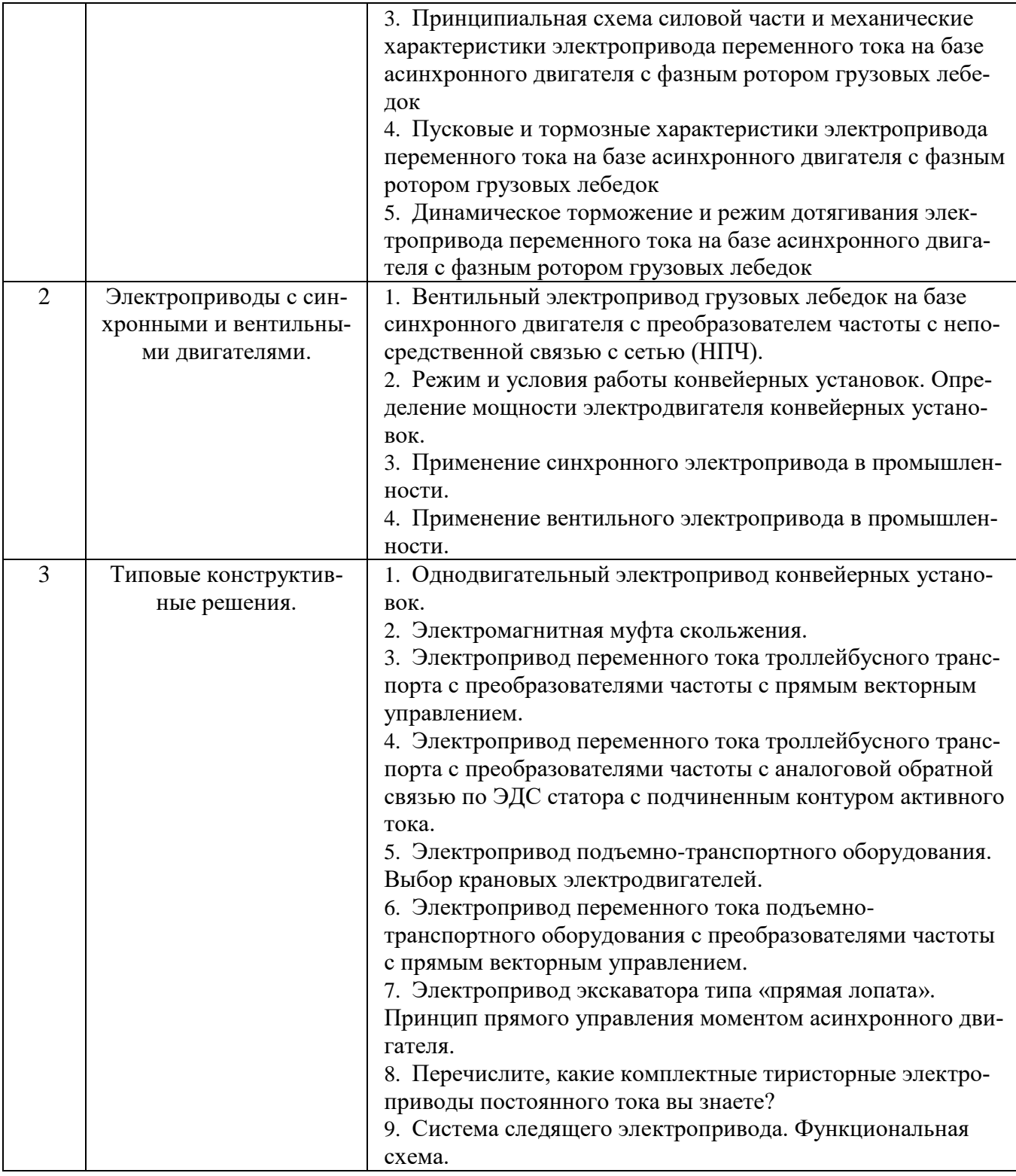

## **Перечень типовых задач для практической части экзамена**

#### **Задача**

По паспортным данным асинхронного двигателя с короткозамкнутым ротором составить схему замещения и построить механические характеристики для заданного скалярного закона управления.

#### **Задача**

На основании исходных данных рассчитать мощность и выбрать стандартный тип динамического нагнетателя, определить ориентировочную мощность двигателя и выбрать его тип.

#### **Задача**

На основании гидродинамических характеристик обосновать необходимость применения регулируемого электропривода на базе ППЧ-АД.

#### **Задача**

На основании аэродинамических характеристик обосновать необходимость применения регулируемого электропривода на базе ППЧ-АД.

#### **Задача**

Обоснуйте и составьте условия выбора преобразователя частоты для заданного динамического нагнетателя.

#### **Задача**

Необходимо рассчитать тормозной резистор для преобразователя частоты с промежуточным звеном постоянного тока для динамического нагнетателя заданной мощности и типа асинхронного двигателя.

#### **Задача**

Выберите закон управления преобразователем частоты при заданных показателях регулирования и требованиях к точности регулирования и статизму.

#### **Задача**

Рассчитать и выбрать мощность кранового двигателя механизма подъема при следующих исходных данных:

- грузоподъемность, т;
- высота подъема груза, м;
- скорость подъема груза, м/с;

- передаточное число редуктора.

Принять трех ступенчатую тахаграмму движения механизма подъема.

#### **Задача**

Рассчитать и выбрать мощность кранового двигателя механизма передвижения тележки при следующих исходных данных:

- грузоподъемность, т;

- путь перемещения, м;
- скорость перемещения тележки, м/с;
- передаточное число редуктора.

#### **Задача**

Составить схему замещения для асинхронно вентильного каскада и выбрать силовые элементы при следующих исходных данных:

- номинальные параметры двигателя;
- диапазон регулирования;
- пуск каскада до половинной синхронной скорости с помощью роторных сопротивлений:

- принять вентиляторный характер нагрузки.

#### **Перечень контрольных материалов для защиты курсового проекта**

Защита курсового проекта осуществляется в форме презентации проекта с применением средств визуализации (проекционного обеспечения) публично. В процессе доклада преподавателем и слушателями формируются вопросы в рамках дисциплины и изучаемых разделов для защиты курсового проекта докладчиком. Дополнительных контрольных материалов не предусмотрено.

## **5.3. Типовые контрольные задания (материалы) для текущего контроля в семестре**

**Текущий контроль** осуществляется в течение 7 и 8 семестров в форме выполнения и защиты лабораторных работ, решения типовых задач на практических занятиях, РГЗ в 7 семестре и курсового проекта в 8 семестре.

## **Примеры типовых вопросов и задач для практических занятий**

Практические занятия проводятся в форме самостоятельного решения типовых задач (перечень приведен в заданиях к экзамену), в соответствии с изученным теоретическим материалом с последующим обсуждением полученных результатов. При этом используются профессиональные термины и понятия, проводится аналогия методов, изученных в рамках теоретического материала с конкретной практической задачей, выявляются взаимосвязи между отдельными изучаемыми разделами, проводится сравнение между планируемыми и фактическими результатами. Оценивание практических занятий отдельно не производится, а все типы рассматриваемых задач приводятся в экзаменационных билетах и учитываются при проведении промежуточной аттестации.

## **Примеры типовых вопросов для защиты РГЗ**

Защита РГЗ осуществляется в форме презентации доклада с применением средств визуализации (проекционного обеспечения) публично. В процессе доклада преподавателем и слушателями формируются вопросы в рамках дисциплины и изучаемых разделов для защиты РГЗ докладчиком. Дополнительных контрольных материалов не предусмотрено.

## **Защита лабораторных работ**

В лабораторном практикуме по дисциплине представлен перечень лабораторных работ, обозначены цель и задачи, необходимые теоретические и методические указания к работе, приведен порядок выполнения работы, содержание отчета и перечень контрольных вопросов.

Защита лабораторных работ возможна после проверки правильности выполнения работы и оформления отчета. Защита проводится в форме собеседования преподавателя со студентом по теме лабораторной работы. Примерный перечень контрольных вопросов для защиты лабораторных работ представлен в таблице.

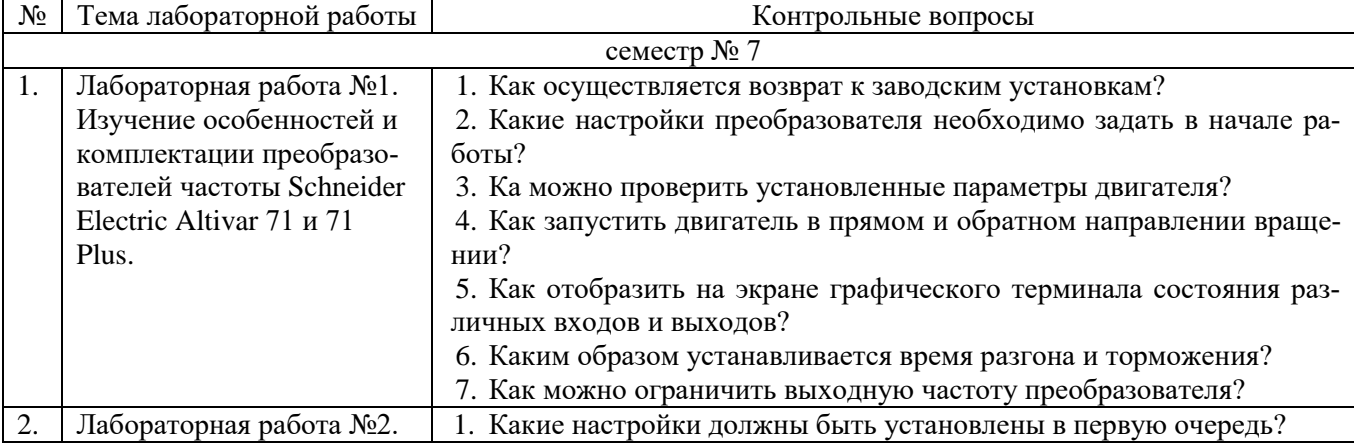

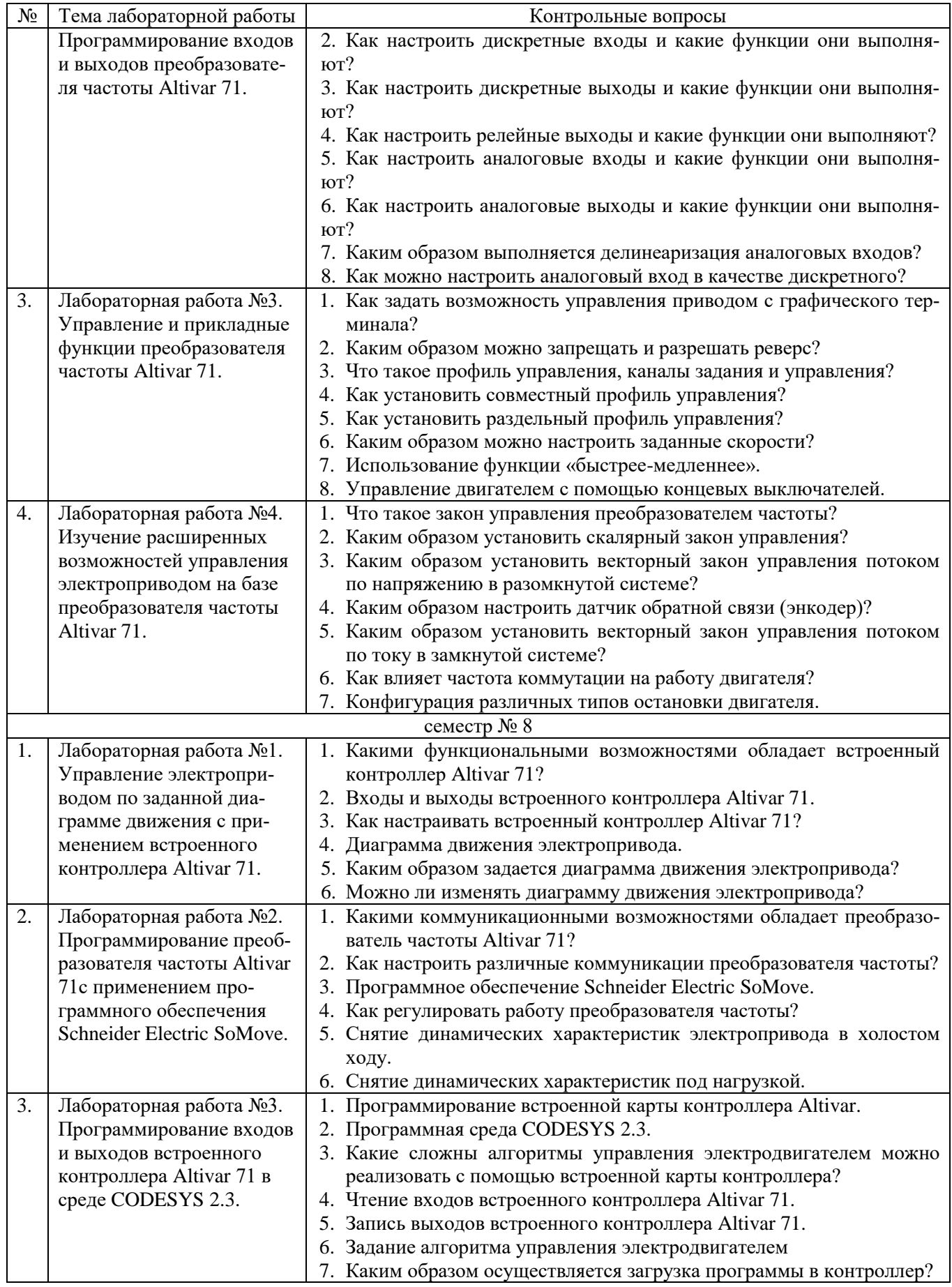

## **5.4. Описание критериев оценивания компетенций и шкалы оценивания**

При промежуточной аттестации в форме зачета (7 семестр) используется следующая шкала оценивания: не зачтено/зачтено.

При промежуточной аттестации в форме экзамена (8 семестр) используется следующая шкала оценивания: 2 – неудовлетворительно, 3 – удовлетворительно, 4 – хорошо, 5 – отлично.

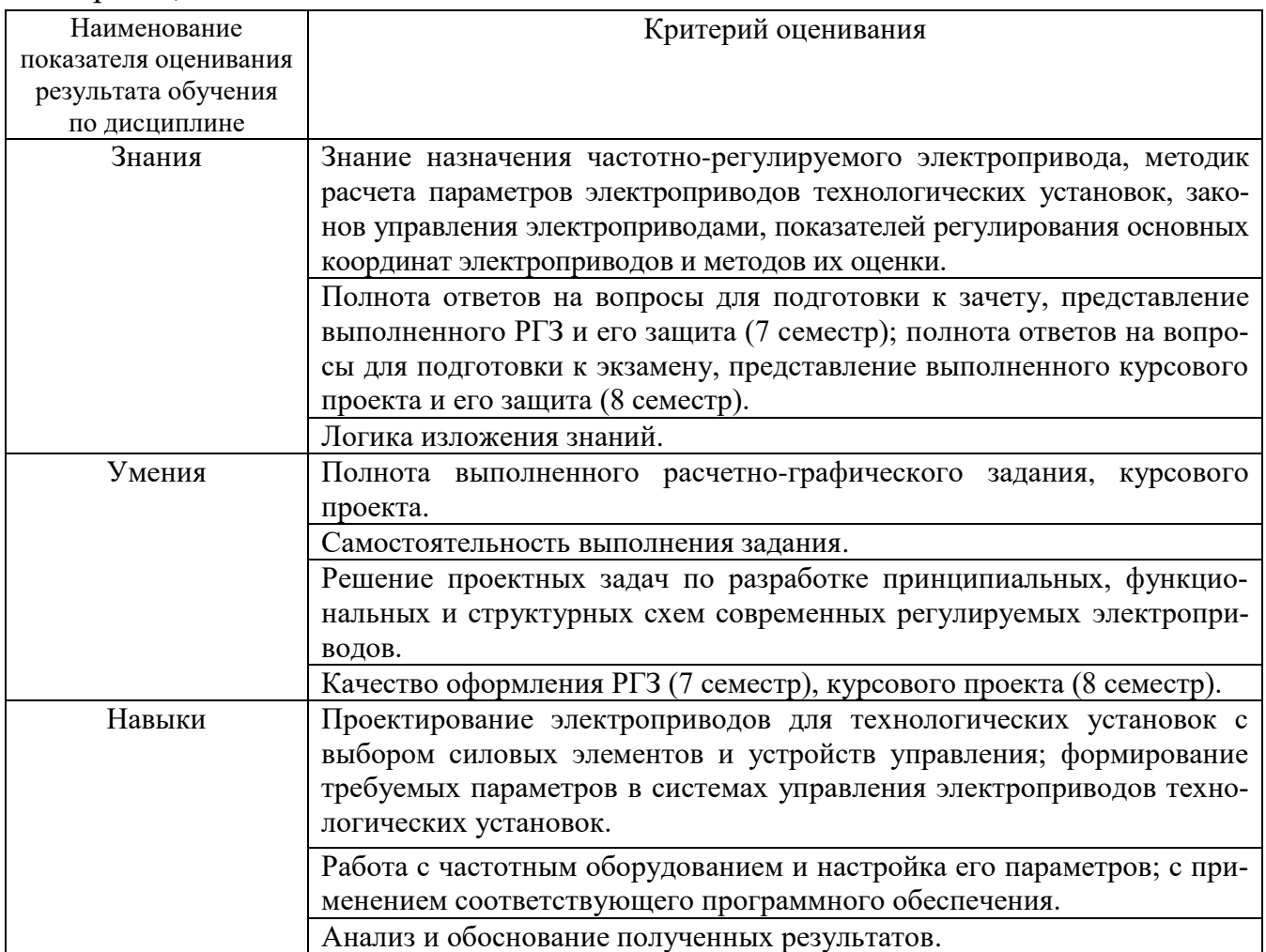

Оценка преподавателем выставляется интегрально с учётом всех показателей и критериев оценивания.

При промежуточной аттестации в форме **зачета (7 семестр):** Оценка сформированности компетенций по показателю *Знания*.

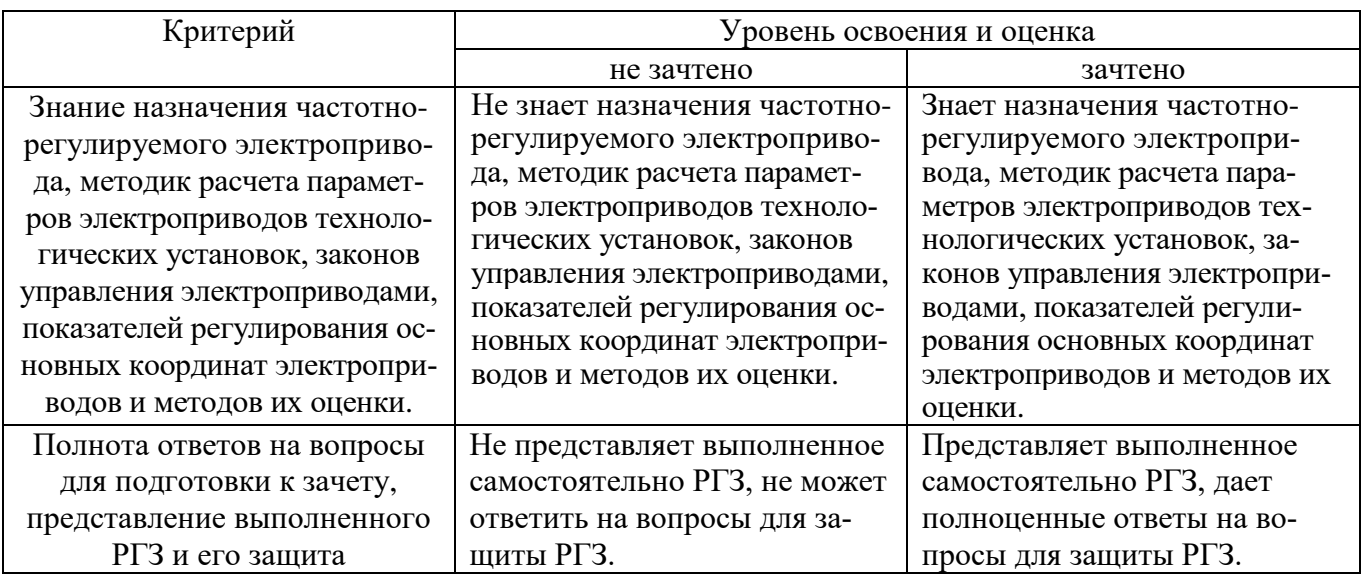

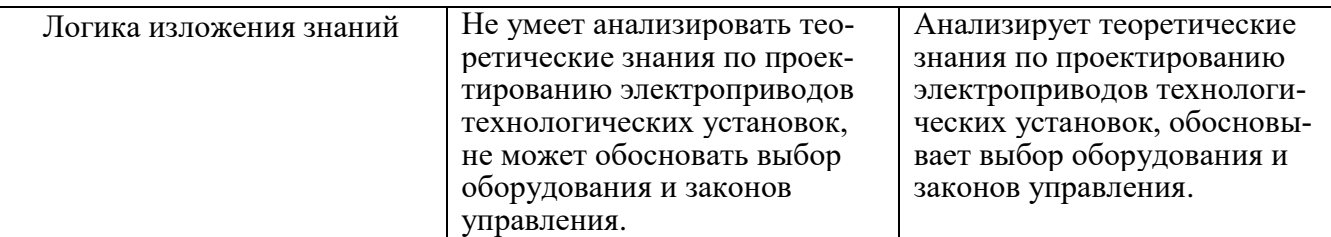

# Оценка сформированности компетенций по показателю *Умения*.

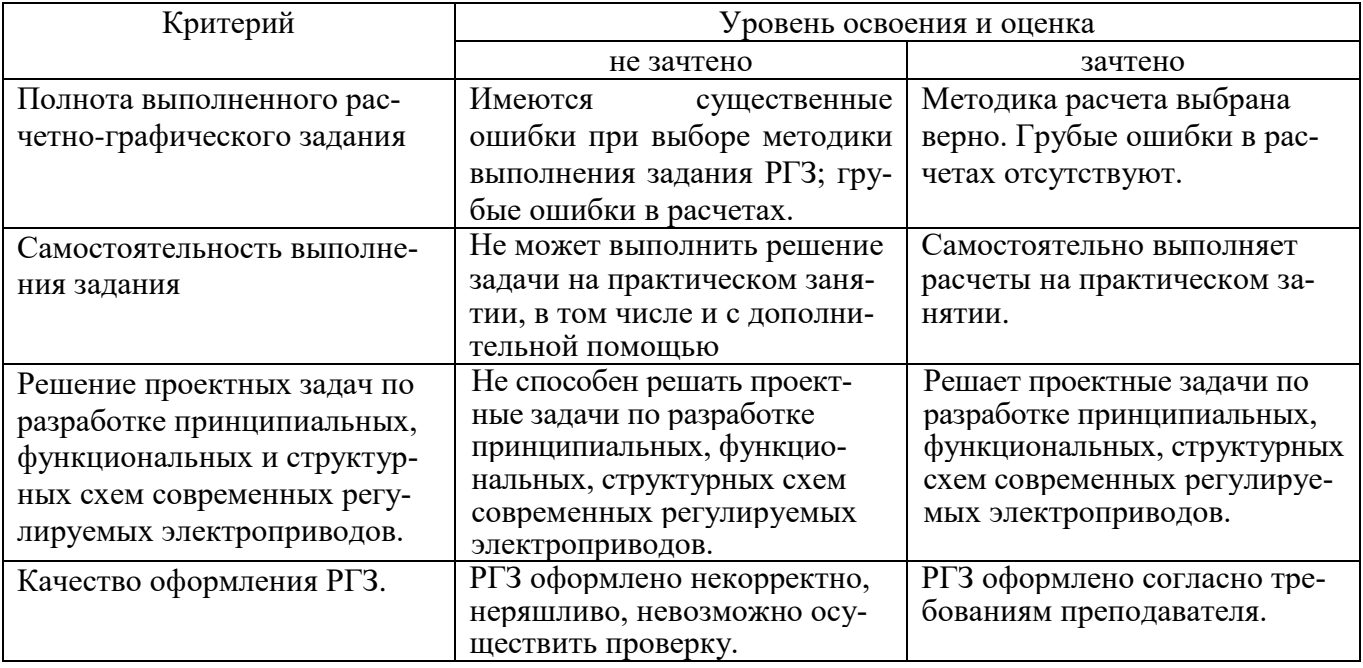

## Оценка сформированности компетенций по показателю *Навыки*.

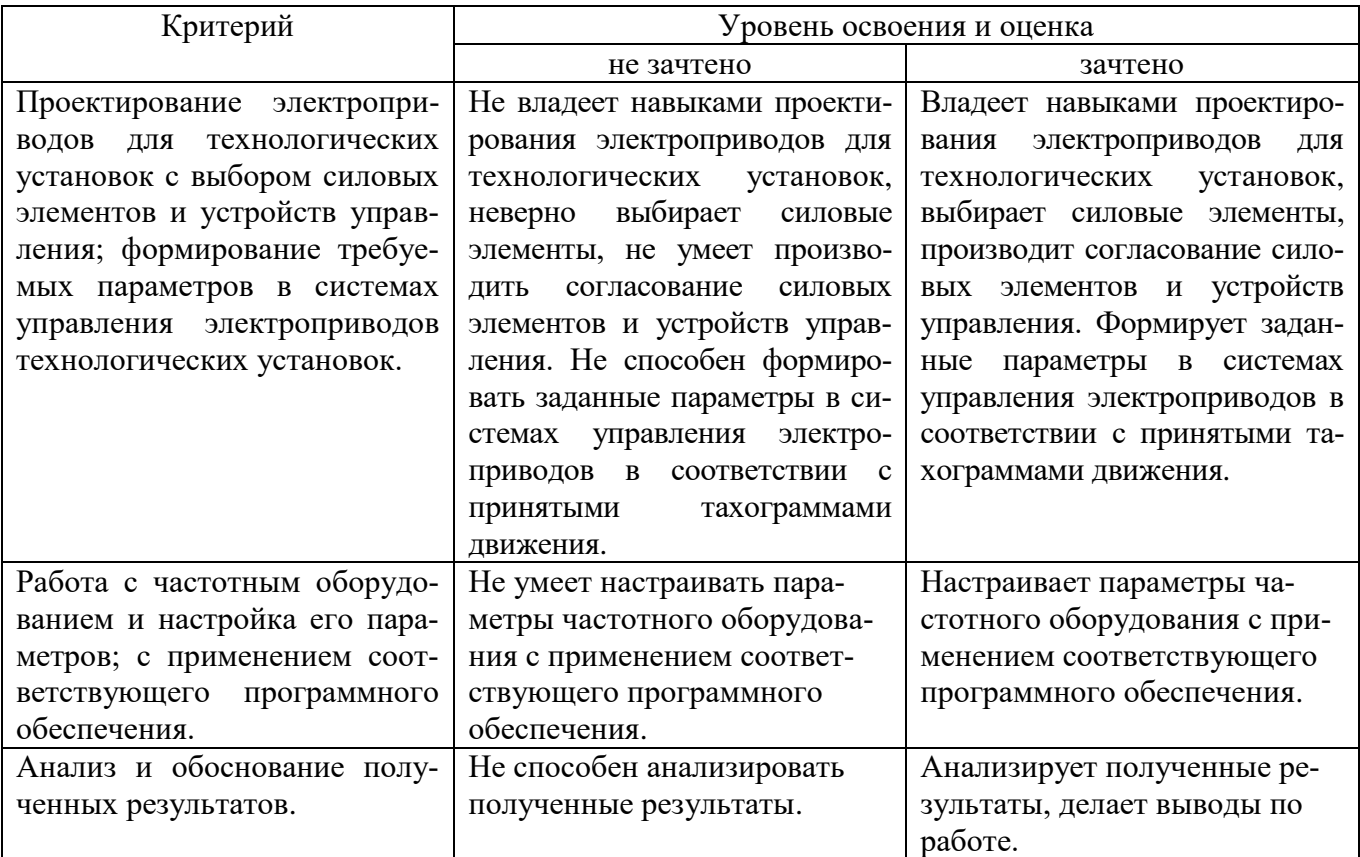

При промежуточной аттестации в форме **экзамена (8 семестр):** Оценка сформированности компетенций по показателю *Знания*.

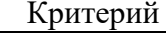

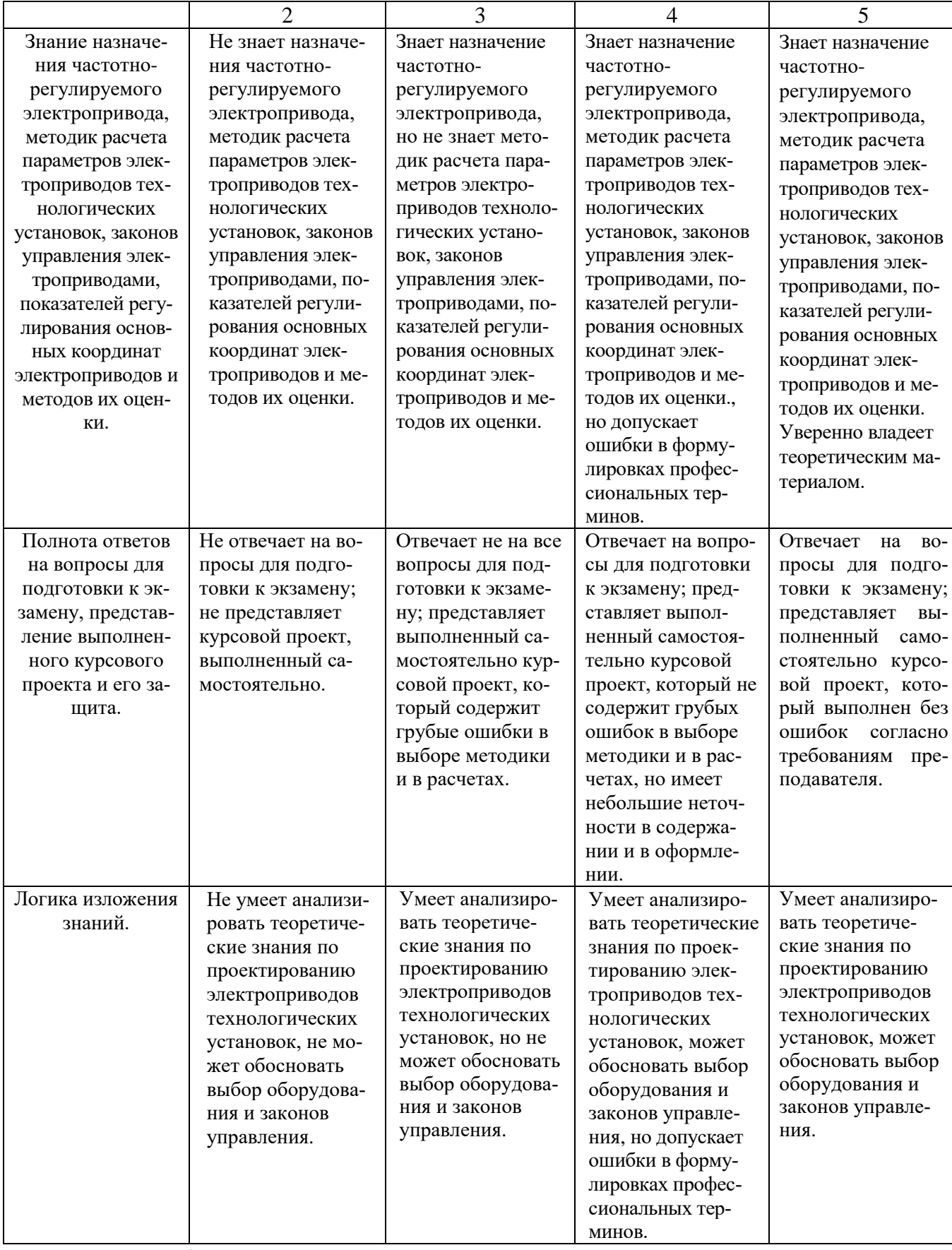

Оценка сформированности компетенций по показателю *Умения*.

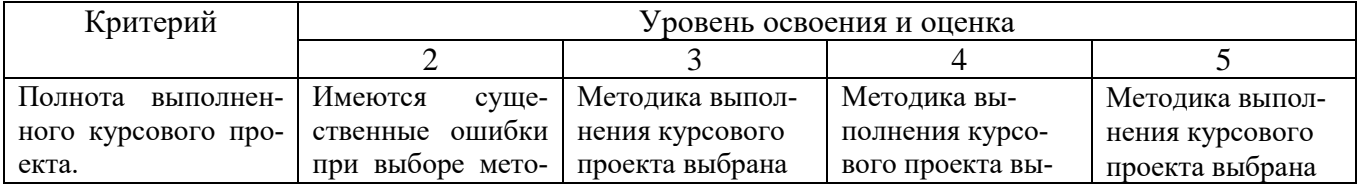

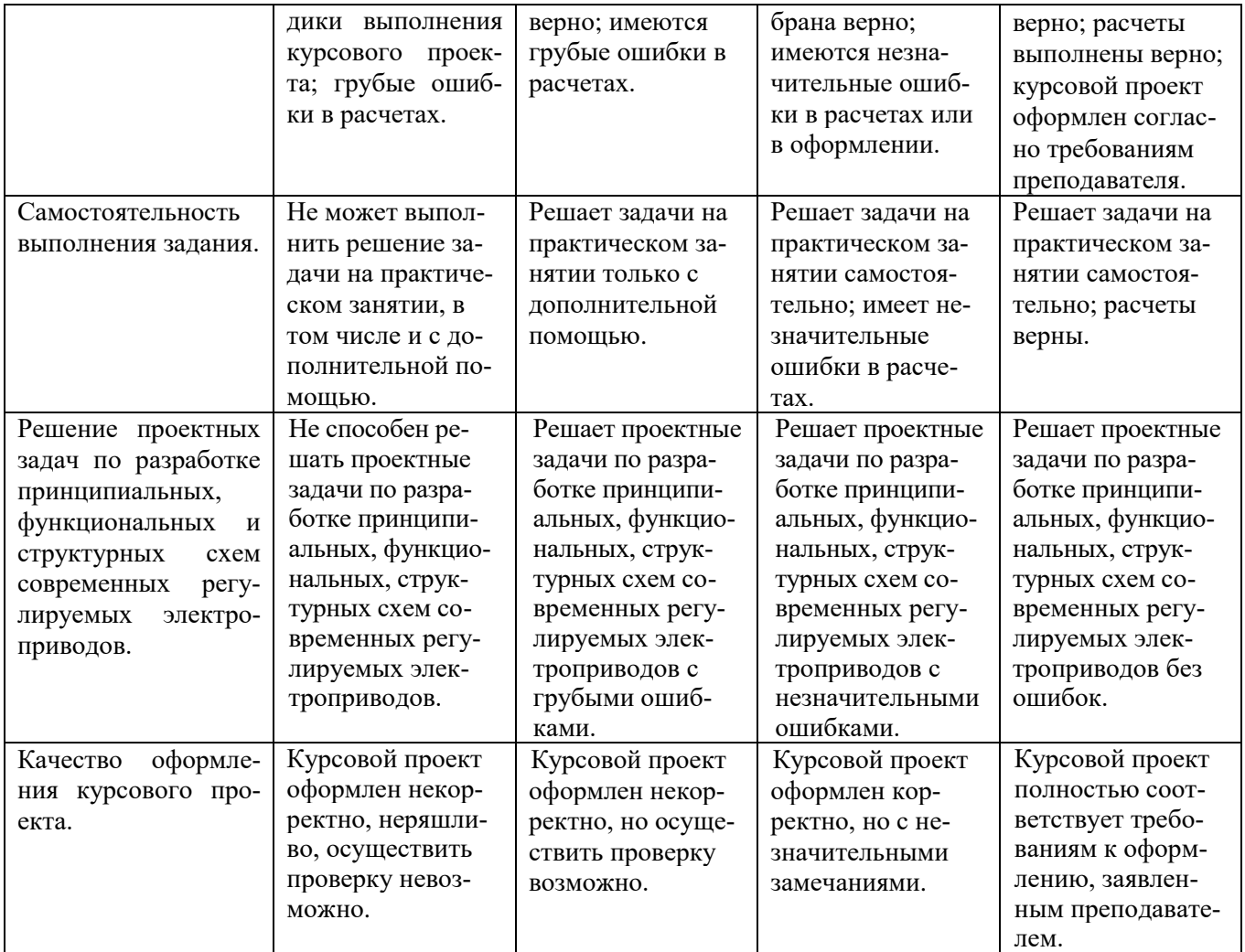

Оценка сформированности компетенций по показателю *Навыки*.

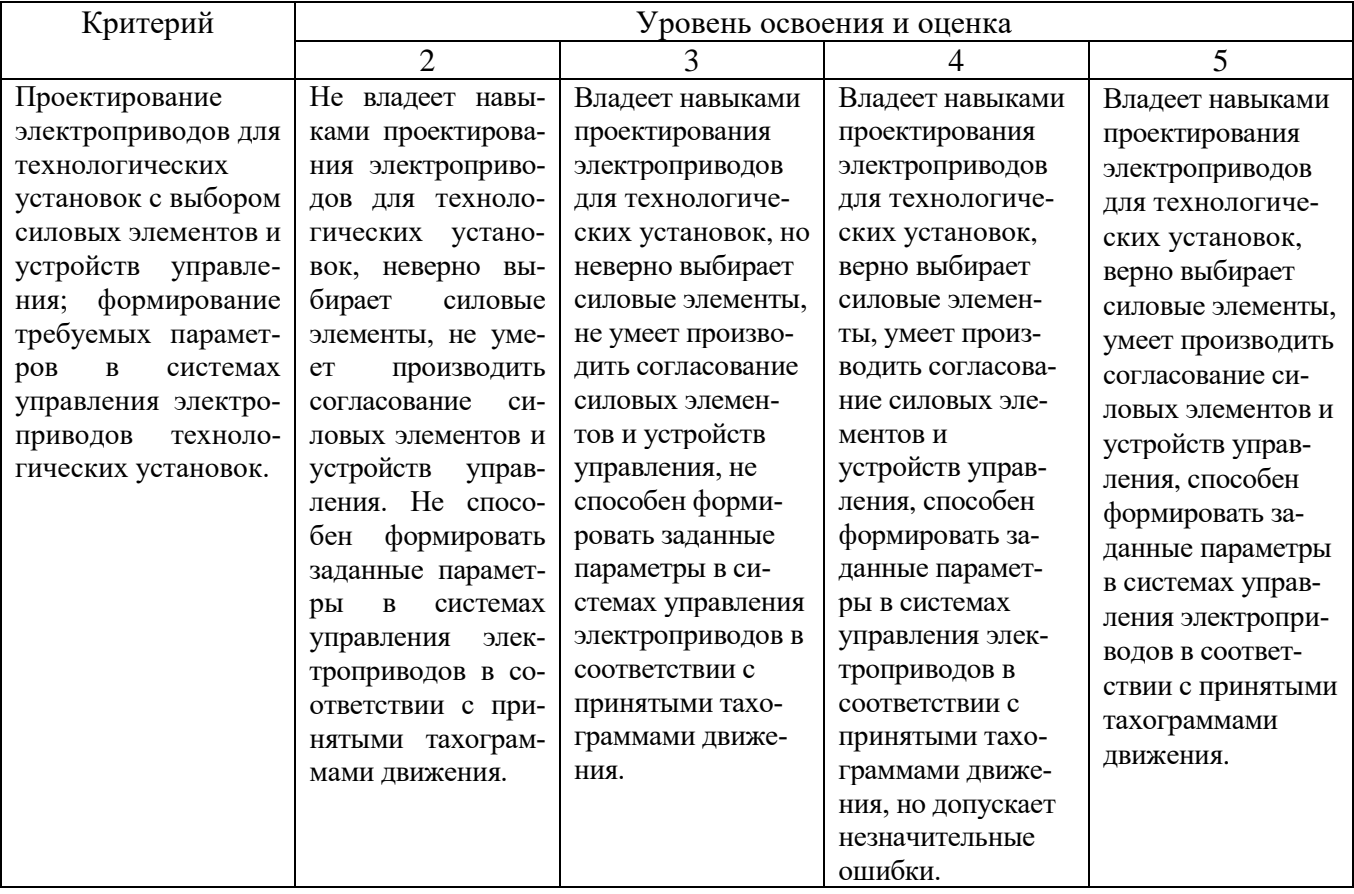

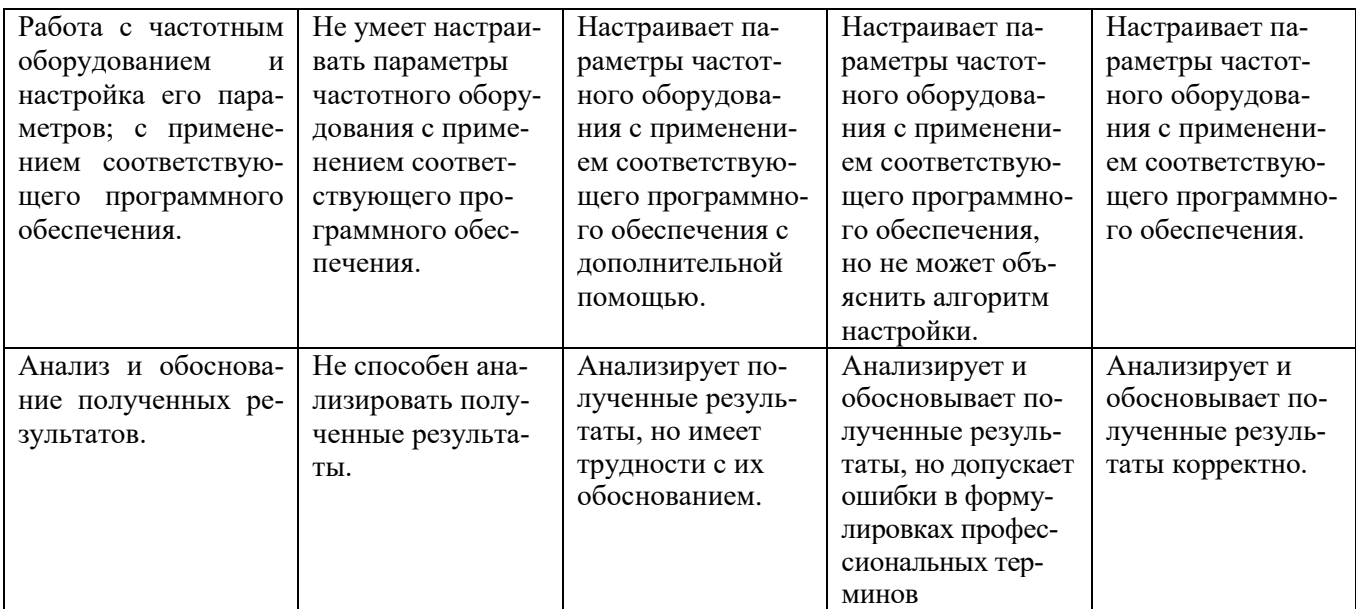

## **6. МАТЕРИАЛЬНО-ТЕХНИЧЕСКОЕ И УЧЕБНО-МЕТОДИЧЕСКОЕ ОБЕСПЕЧЕНИЕ**

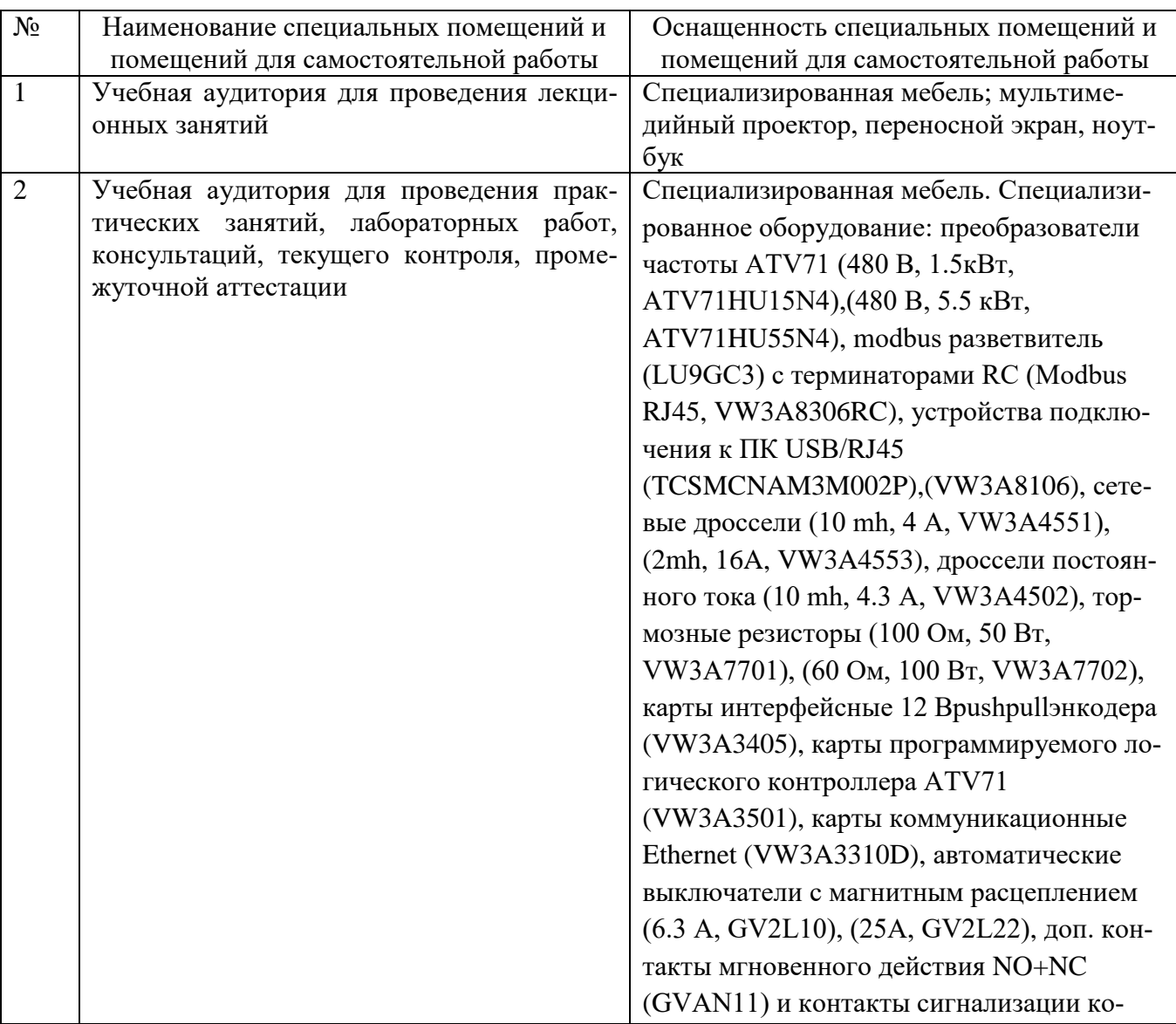

# **6.1. Материально-техническое обеспечение**

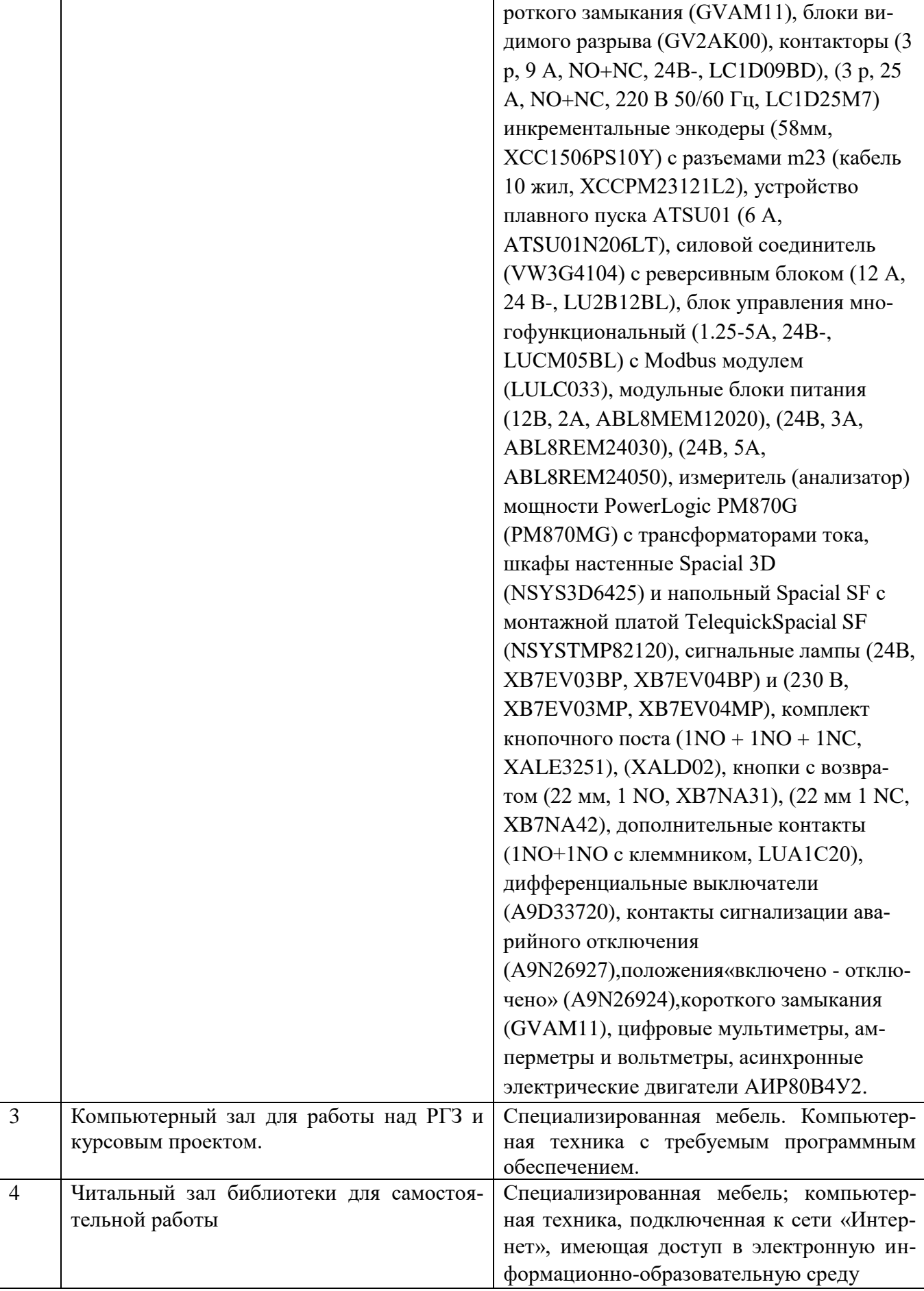

## **6.2. Лицензионное и свободно распространяемое программное обеспечение**

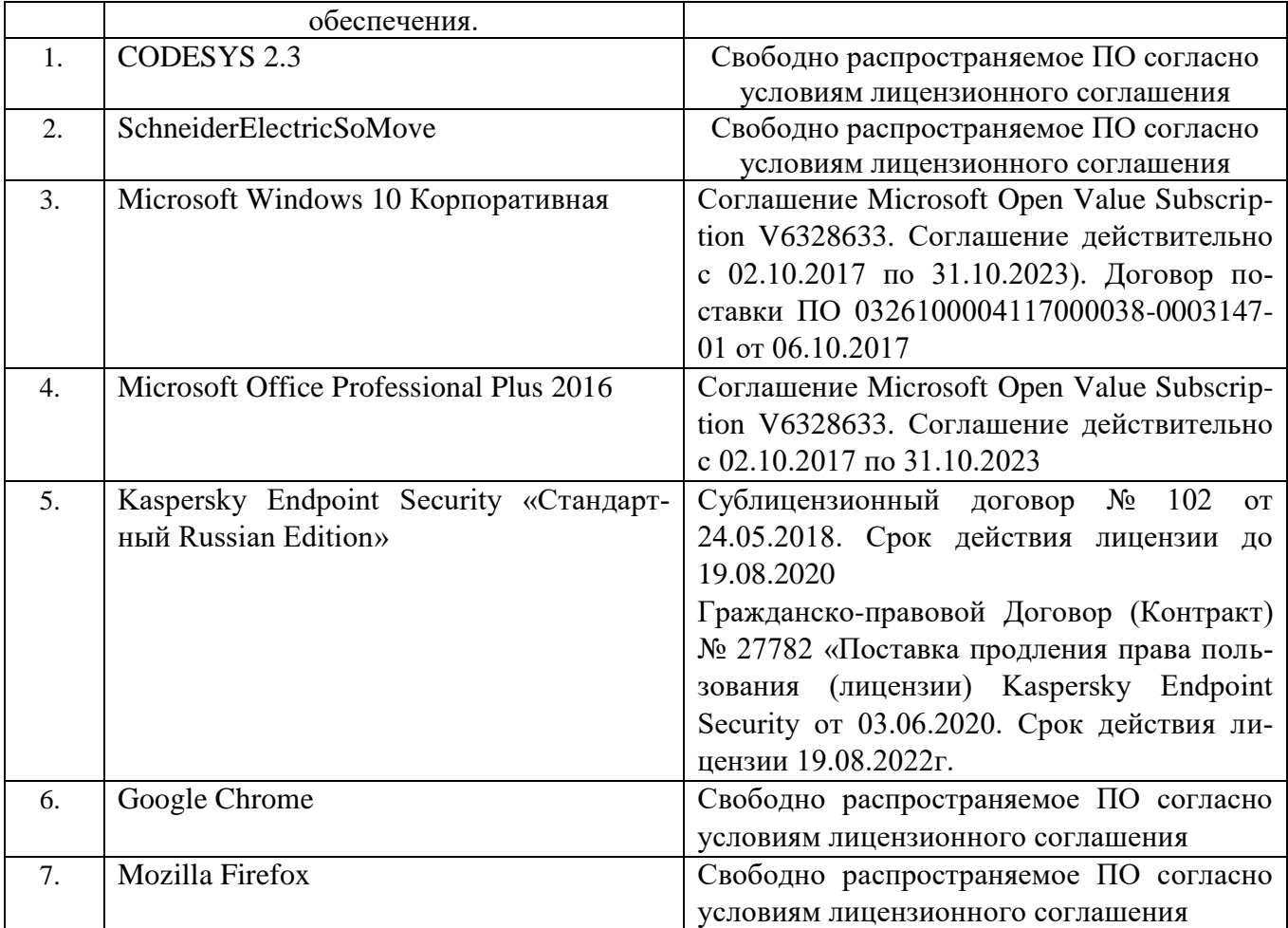

#### **6.3. Перечень учебных изданий и учебно-методических материалов**

1. Белов М.П. Автоматизированный электропривод типовых производственных механизмов и технологических комплексов: учебник для студ. высш. учеб. заведений / М.П. Белов, В.А. Новиков, Л.Н. Рассудов. – 3-е изд., испр., М.: Издательский центр «Академия», 2007. – 576 с.

2. Фираго Б.И. Регулируемые электроприводы переменного тока / Б.И. Фираго, Л.Б. Палявчик. – Мн.: Техноперспектива, 2006. – 363 с.

3. Соколовский Г.Г. Электроприводы переменного тока с частотным регулированием. – М.: Издательский центр «Академия», 2006. – 272 с.

4. Белов М.П. Инжиниринг электроприводов и систем автоматизации: учеб. пособие для студ. высш. учеб. заведений / [М.П. Белов, О.И. Зементов, А.Е. Козярук и др.] ; под ред. В.А. Новикова, Л.М. Чернигова. – М.: Издательский центр «Академия», 2006. – 368 с.

5. Осипов О.И. Частотно-регулируемый асинхронный электропривод: Учебное пособие по курсу «Типовые решения и техника современного электропривода» - М.: Издательство МЭИ, 2004. – 80 с.

6. Авербух М.А. Проектирование частотно-регулируемого электропривода динамических нагнетателей: учебное пособие / М.А. Авербух, А.Н. Семернин – Белгород: Белгородский государственный технологический университет им. В.Г. Шухова, 2015. — 117 c.

### **6.4. Перечень интернет ресурсов, профессиональных баз данных, информационно-справочных систем**

1. Симаков, Г.М. Автоматизированный электропривод в современных технологиях [Электронный ресурс] : учебное пособие / Г. М. Симаков. — Электрон.

текстовые данные. – Новосибирск: Новосибирский государственный технический университет, 2014. — 103 с. — ISBN 978-5-7782-2400-1. Режим доступа: <https://www.iprbookshop.ru/45354.html>

2. Каталог стандартных кранов. Электронный ресурс. Режим доступа: <http://www.uralkran.ru/files/catalogue.pdf> – Заглавие с экрана.

3. Каталог Altivar 71 и Altivar 71 Plus. Электронный ресурс. – Режим доступа: [https://download.schneider-](https://download.schneider-electric.com/files?p_enDocType=Catalog&p_File_Name=ATV_71_cat_2012.pdf&p_Doc_Ref=MKP-CAT-ATV71-12)

[electric.com/files?p\\_enDocType=Catalog&p\\_File\\_Name=ATV\\_71\\_cat\\_2012.pdf&p\\_D](https://download.schneider-electric.com/files?p_enDocType=Catalog&p_File_Name=ATV_71_cat_2012.pdf&p_Doc_Ref=MKP-CAT-ATV71-12) ос Ref=MKP-CAT-ATV71-12 – Заглавие с экрана.

4. Руководство по программированию Altivar 71 (Программное обеспечение V1.2). Электронный ресурс. – Режим доступа: [https://www.schneider](https://www.schneider-electric.ru/ru/download/document/ATV71_Programming_Guide/)electric.ru/ru/download/document/ATV71 Programming Guide/ – Заглавие с экрана.

5. Руководство по установке Altivar 71, 0,37-45 кВт/200-240 В, 0,7 -75 кВт/380- 480 В, 1,5-90 кВт/500-690 В [Электронный ресурс]. – Режим доступа: [https://www.schneider-](https://www.schneider-electric.ru/ru/download/document/ATV71_Installation_Guide_37_90/)

[electric.ru/ru/download/document/ATV71\\_Installation\\_Guide\\_37\\_90/](https://www.schneider-electric.ru/ru/download/document/ATV71_Installation_Guide_37_90/) – Заглавие с экрана.

6. Новости электротехники, оборудование и средства автоматизации. Информация о компаниях и выставках, статьи, объявления. Электронный ресурс. Режим доступа:<https://netelectro.ru/>

7. Научная электронная библиотека КиберЛенинка. Электронный ресурс. Режим доступа:<http://cyberleninka.ru/>

8. Scopus (SciVerse). Реферативная база данных с индексацией научных журналов. Электронный ресурс. Режим доступа в пределах локальной сети университета: <http://www.scopus.com/>

9. JSTOR — [Open Access.](https://about.jstor.org/whats-in-jstor/books/open-access-books-jstor/) Поисковая система со свободным доступом к книгам известных издательств и к архивным версиям журналов. Электронный ресурс. Режим доступа: <http://about.jstor.org/open-access>

10. BASE: Bielefeld Academic Search Engine. Поисковая система для поиска научной информации с открытым доступом. Электронный ресурс. Режим доступа: <http://www.base-search.net/>

11. OAPEN. Онлайн-платформа научной литературы с открытым доступом. Электронный ресурс. Режим доступа:<http://www.oapen.org/home/>